# GoFish

# Release v1.1.1

## Contents:

| 1                     | Background           |                             |    |  |  |  |  |  |
|-----------------------|----------------------|-----------------------------|----|--|--|--|--|--|
| 2                     | Installation         |                             |    |  |  |  |  |  |
| 3 Fishing in uv Space |                      |                             |    |  |  |  |  |  |
| 4                     | 4 Citation           |                             |    |  |  |  |  |  |
| 5                     | Community Guidelines |                             |    |  |  |  |  |  |
|                       | 5.1                  | API                         | 11 |  |  |  |  |  |
|                       | 5.2                  | Coordinate System in GoFish | 33 |  |  |  |  |  |
|                       | 5.3                  | Basics of GoFish            | 42 |  |  |  |  |  |
|                       | 5.4                  |                             | 55 |  |  |  |  |  |
|                       | 5.5                  | Masking with GoFish         | 58 |  |  |  |  |  |
|                       | 5.6                  |                             | 64 |  |  |  |  |  |
| Ру                    | thon I               | Module Index                | 71 |  |  |  |  |  |
| In                    | dex                  |                             | 73 |  |  |  |  |  |

GoFish is a set of Python tools to exploit the known rotation of a protoplanetary disk to shift all emission to a common line center in order to stack them, increasing the signal-to-noise of the spectrum, detecting weaker lines, or super-sampling the spectrum to better resolve the line profile.

Contents: 1

2 Contents:

## CHAPTER 1

## Background

The method was first described in Yen et al. (2016), although other groups were using similar methods, such as Teague et al. (2016) and Matra et al. (2017) with varying applications. By exploiting the known rotation structure of the disk we can:

- Extract previously undetected line emission.
- Azimuthally average spectra to get a significant boost in the SNR.
- Super-sample the spectra to boost the spectral resolution of the data.

Details of the above examples can be found in the tutorials.

In Teague et al. (2018a) and Teague et al. (2018b), this method was inverted to use bright line emission to infer the rotation profile of the gas. You can use the functionality of GoFish with that of eddy (Teague 2019) to perform similar analyses.

**Note:** This documentation was written with a view to being used with ALMA data. However, this method works equally well with any PPV data obtained with any IFU instrument.

|                   |     |    |    |        | $\cap$ |
|-------------------|-----|----|----|--------|--------|
| $\smallfrown$ $L$ | ΙЛ  | РΤ |    | $\Box$ |        |
| $\smile$ $\Gamma$ | 1/4 | г  | ı⊏ | П      |        |

Installation

## Simply use PyPI with:

pip install gofish

which should install the necessary dependencies. If you have any trouble installing, please raise an issue.

If the installation went to plan you should be able to run the tutorial notebooks.

# $\mathsf{CHAPTER}\,3$

## Fishing in uv Space

GoFish works in the image plane, which allows the user flexibility in masking certain spatial regions. However, with this comes the complication of complex spatial correlations due to the highly non-linear imaging process.

We would strongly recommend using VISIBLE (Loomis et al. 2017), which is a match-filtering approach to finding weak line emission. This has the significant advantage of not requiring any imaging as it works directly on the measurement sets and avoids any issues with correlated noise.

# CHAPTER 4

Citation

If you use GoFish as part of your research, please cite the JOSS article:

```
@article{GoFish,
    doi = {10.21105/joss.01632},
    url = {https://doi.org/10.21105/joss.01632},
    year = {2019},
    month = {sep},
    publisher = {The Open Journal},
    volume = {4},
    number = {41},
    pages = {1632},
    author = {Richard Teague},
    title = {GoFish: Fishing for Line Observations in Protoplanetary Disks},
    journal = {The Journal of Open Source Software}
}
```

as well as any of the above referenced papers for the method.

10 Chapter 4. Citation

## **Community Guidelines**

*GoFish* is being actively developed on GitHub. If you find any bugs, or want to suggest any improvements, please follow the contributing guide and open an issue.

## 5.1 API

**class** gofish.**imagecube** (path, FOV=None, velocity\_range=None, verbose=True, clip=None, primary beam=None, bunit=None, pixel scale=None)

Base class containing all the FITS data. Must be a 3D cube containing two spatial and one velocity axis for and spectral shifting. A 2D 'cube' can be used to make the most of the deprojection routines. These can easily be made from CASA using the exportfits() command.

- path (str) Relative path to the FITS cube.
- **FOV** (Optional[float]) Clip the image cube down to a specific field-of-view spanning a range FOV, where FOV is in [arcsec].
- **v\_range** (Optional[tuple]) A tuple of minimum and maximum velocities to clip the velocity range to.
- **verbose** (Optional[bool]) Whether to print out warning messages.
- primary\_beam (Optional[str]) Path to the primary beam as a FITS file to apply the correction.
- **bunit** (Optional[str]) If no bunit header keyword is found, use this value, e.g., 'Jy/beam'.
- **pixel\_scale** (Optional[float]) If no axis information is found in the header, use this value for the pixel scaling in [arcsec], assuming an image centered on 0.0".

average\_spectrum ( $r_min=None$ ,  $r_max=None$ , dr=None,  $PA_min=None$ ,  $PA_max=None$ ,  $exclude_pA=False$ ,  $abs_pA=False$ , x0=0.0, y0=0.0, inc=0.0, PA=0.0, z0=None, psi=None,  $r_max=None$ ,  $r_max=None$ ,  $r_max=Non$ 

Return the averaged spectrum over a given radial range, returning a spectrum in units of [Jy/beam] or [K] using the Rayleigh-Jeans approximation.

The *resample* parameter allows you to resample the spectrum at a different velocity spacing (by providing a float argument) or averaging of an integer number of channels (by providing an integer argument). For example, resample=3, will return a velocity axis which has been supersampled such that a channel is three times as narrow as the intrinsic width. Instead, resample=50.0 will result in a velocity axis with a channel spacing of 50 m/s.

The third variable returned is the standard error on the mean of each velocity bin, i.e. the standard deviation of that velocity bin divided by the square root of the number of samples.

- r\_min (Optional[float]) Inner radius in [arcsec] of the region to integrate.
- r\_max (Optional[float]) Outer radius in [arcsec] of the region to integrate.
- **dr** (Optional[float]) Width of the annuli to split the integrated region into in [arcsec]. Default is quater of the beam major axis.
- **PA\_min** (Optional[float]) Minimum polar angle of the segment of the annulus in [degrees]. Note this is the polar angle, not the position angle.
- **PA\_max** (Optional[float]) Maximum polar angle of the segment of the annulus in [degrees]. Note this is the polar angle, not the position angle.
- **exclude\_PA** (Optional[bool]) If True, exclude the provided polar angle range rather than include it.
- abs\_PA (Optional[bool]) If True, take the absolute value of the polar angle such that it runs from 0 [deg] to 180 [deg].
- **x0** (Optional [float]) Source center offset along the x-axis in [arcsec].
- y0 (Optional[float]) Source center offset along the y-axis in [arcsec].
- inc (Optional[float]) Inclination of the disk in [degrees].
- **PA** (Optional[float]) Position angle of the disk in [degrees], measured east-of-north towards the redshifted major axis.
- **z0** (Optional[float]) Emission height in [arcsec] at a radius of 1".
- **psi** (Optional[float]) Flaring angle of the emission surface.
- **z1** (Optional [float]) Correction to emission height at 1" in [arcsec].
- **phi** (Optional[float]) Flaring angle correction term.
- **z\_func** (Optional[function]) A function which provides z(r). Note that no checking will occur to make sure this is a valid function.
- mstar (Optional[float]) Stellar mass in [Msun].
- **dist** (Optional[float]) Distance to the source in [pc].

- **resample** (Optional[float/int]) Resampling parameter for the deprojected spectrum. An integer specifies an average of that many channels, while a float specifies the desired channel width. Default is resample=1.
- beam\_spacing(Optional[bool]) When extracting the annuli, whether to choose spatially independent pixels or not.
- **PA\_min** Minimum polar angle to include in the annulus in [degrees]. Note that the polar angle is measured in the disk-frame, unlike the position angle which is measured in the sky-plane.
- PA\_max Maximum polar angleto include in the annulus in [degrees]. Note that the polar angle is measured in the disk-frame, unlike the position angle which is measured in the sky-plane.
- exclude\_PA Whether to exclude pixels where PA\_min <= PA\_pix <= PA\_max.
- mask\_frame (Optional[str]) Which frame the radial and azimuthal mask is specified in, either 'disk' or 'sky'.
- unit (Optional[str]) Units for the spectrum, either 'Jy/beam' or 'K'. Note that the conversion to Kelvin assumes the Rayleigh-Jeans approximation which is typically invalid at sub-mm wavelengths.
- mask (Optional[ndarray]) Either a 2D or 3D mask to use when averaging the spectra. This will be used in addition to any geometrically defined mask.
- assume\_correlated (Optional[bool]) Whether to treat the spectra which are stacked as correlated, by default this is True. If False, the uncertainty will be estimated using Poisson statistics, otherwise the uncertainty is just the standard deviation of each velocity bin.
- **skip\_empty\_annuli** (Optional[bool]) If True, skip any annuli which are empty (i.e. their masks have zero pixels in). If False, any empty masks will raise a ValueError.
- empirical\_uncertainty (Optional[bool]) If True, use an empirical measure of the uncertainty based on an iterative sigma clipping described in imagecube. estimate\_uncertainty.
- include\_spectral\_decorrlation (Optional[bool]) If True, take account of the spectral decorrelation when estimating uncertainties on the average spectrum and return a spectral correlation length too. Defaults to True.
- **velocity\_resolution** (Optional[float]) Velocity resolution of the data as a fraction of the channel spacing. Defaults to 1.0.

**Returns** The velocity axis of the spectrum, velax, in [m/s], the averaged spectrum, spectrum, and the variance of the velocity bin, scatter. The latter two are in units of either [Jy/beam] or [K] depending on the unit.

## static estimate\_uncertainty(a, nsigma=3.0, niter=20)

Estimate the noise by iteratively sigma-clipping. For each iteraction the a array is masked above abs (a) > nsigma \* std and the standard deviation, std calculated. This is repeated until either convergence or for niter iteractions. In some cases, usually with low nsigma values, the std will approach zero and all a values are masked, resulting in an NaN. In this case, the function will return the last finite value.

## **Parameters**

• a (array) – Array of data from which to estimate the uncertainty.

- nsigma (Optional[float]) Factor of the standard devitation above which to mask a values.
- niter (Optional[int]) Number of iterations to halt after if convergence is not reached.

**Returns** Standard deviation of the sigma-clipped data.

Return type std (float)

Return the integrated spectrum over a given radial range, returning a spectrum in units of [Jy].

The *resample* parameter allows you to resample the spectrum at a different velocity spacing (by providing a float argument) or averaging of an integer number of channels (by providing an integer argument). For example, resample=3, will return a velocity axis which has been supersampled such that a channel is three times as narrow as the intrinsic width. Instead, resample=50.0 will result in a velocity axis with a channel spacing of 50 m/s.

**Note:** The third variable returned is the scatter in each velocity bin and not the uncertainty on the bin mean as the data is not strictly independent due to spectral and spatial correlations in the data. If you want to assume uncorrelated data to get a better estimate of the uncertainty, set assumed\_correlated=False.

- **r\_min** (Optional[float]) Inner radius in [arcsec] of the region to integrate.
- r\_max (Optional[float]) Outer radius in [arcsec] of the region to integrate.
- **dr** (Optional[float]) Width of the annuli to split the integrated region into in [arcsec]. Default is quater of the beam major axis.
- **x0** (Optional [float]) Source center offset along the x-axis in [arcsec].
- y0 (Optional[float]) Source center offset along the y-axis in [arcsec].
- inc (Optional [float]) Inclination of the disk in [degrees].
- **PA** (Optional[float]) Position angle of the disk in [degrees], measured east-of-north towards the redshifted major axis.
- **z0** (Optional[float]) Emission height in [arcsec] at a radius of 1".
- **psi** (Optional[float]) Flaring angle of the emission surface.
- **z1** (Optional [float]) Correction to emission height at 1" in [arcsec].
- **phi** (Optional[float]) Flaring angle correction term.
- **z\_func** (Optional [function]) A function which provides z(r). Note that no checking will occur to make sure this is a valid function.
- mstar (Optional[float]) Stellar mass in [Msun].
- **dist** (Optional[float]) Distance to the source in [pc].

- **resample** (Optional[float/int]) Resampling parameter for the deprojected spectrum. An integer specifies an average of that many channels, while a float specifies the desired channel width. Default is resample=1.
- beam\_spacing (Optional[bool]) When extracting the annuli, whether to choose spatially independent pixels or not.
- **PA\_min** (Optional[float]) Minimum polar angle to include in the annulus in [degrees]. Note that the polar angle is measured in the disk-frame, unlike the position angle which is measured in the sky-plane.
- PA\_max (Optional[float]) Maximum polar angleto include in the annulus in [degrees]. Note that the polar angle is measured in the disk-frame, unlike the position angle which is measured in the sky-plane.
- exclude\_PA (Optional[bool]) Whether to exclude pixels where PA\_min <= PA\_pix <= PA\_max.
- abs\_PA (Optional[bool]) If True, take the absolute value of the polar angle such that it runs from 0 [deg] to 180 [deg].
- mask (Optional[ndarray]) Either a 2D or 3D mask to use when averaging the spectra. This will be used in addition to any geometrically defined mask.
- mask\_frame (Optional[str]) Which frame the radial and azimuthal mask is specified in, either 'disk' or 'sky'.
- assume\_correlated (Optional[bool]) Whether to treat the spectra which are stacked as correlated, by default this is True. If False, the uncertainty will be estimated using Poisson statistics, otherwise the uncertainty is just the standard deviation of each velocity bin.
- **skip\_empty\_annuli** (Optional[bool]) If True, skip any annuli which are empty (i.e. their masks have zero pixels in). If False, any empty masks will raise a ValueError.

**Returns** The velocity axis of the spectrum, velax, in [m/s], the integrated spectrum, spectrum, and the variance of the velocity bin, scatter. The latter two are in units of [Jy].

radial\_spectra (rvals=None, rbins=None, dr=None, x0=0.0, y0=0.0, inc=0.0, PA=0.0, z0=None, psi=None, r\_cavity=None, r\_taper=None, q\_taper=None, z1=None, phi=None, z\_func=None, mstar=1.0, dist=100.0, resample=1, beam\_spacing=False, r\_min=None, r\_max=None, PA\_min=None, PA\_max=None, exclude\_PA=None, abs\_PA=False, mask\_frame='disk', mask=None, unit='Jy/beam', shadowed=False, skip empty annuli=True, empirical uncertainty=False)

Return shifted and stacked spectra, over a given spatial region in the disk. The averaged spectra can be rescaled by using the unit argument for which the possible units are:

- 'mJy/beam'
- 'Jy/beam'
- 'mK'
- 'K'
- 'mJy'
- 'Jy'

where 'mJy' or 'Jy' will integrate the emission over the defined spatial range assuming that the averaged spectrum is the same for all pixels in that region.

In addition to a spatial region specified by the usual geometrical mask properties (r\_min, r\_max, PA\_min, PA\_max), a user-defined can be included, either as a 2D array (such that it is constant as a function of velocity), or as a 3D array, for example a CLEAN mask, for velocity-specific masks.

There are two ways to return the uncertainties for the spectra. The default are the straight *statistical* uncertainties which are propagated through from the annulus class. Sometimes these can appear to give a poor description of the true variance of the data. In this case the user can use empirical\_uncertainty=True which will use an iterative sigma-clipping approach to estimate the uncertainty by the variance in line-free regions of the spectrum.

**Note:** Calculation of the empirircal uncertainty is experimental. Use the results with caution and if anything looks suspicious, please contact me.

- rvals (Optional[floats]) Array of bin centres for the profile in [arcsec]. You need only specify one of rvals and rbins.
- **rbins** (Optional[floats]) Array of bin edges for the profile in [arcsec]. You need only specify one of rvals and rbins.
- **dr** (Optional[float]) Width of the radial bins in [arcsec] to use if neither rvals nor rbins is set. Default is 1/4 of the beam major axis.
- **x0** (Optional [float]) Source center offset along the x-axis in [arcsec].
- y0 (Optional[float]) Source center offset along the y-axis in [arcsec].
- inc (Optional[float]) Inclination of the disk in [degrees].
- **PA** (Optional[float]) Position angle of the disk in [degrees], measured east-of-north towards the redshifted major axis.
- **z0** (Optional[float]) Emission height in [arcsec] at a radius of 1".
- psi (Optional [float]) Flaring angle of the emission surface.
- **z1** (Optional[float]) Correction to emission height at 1" in [arcsec].
- **phi** (Optional[float]) Flaring angle correction term.
- **z\_func** (Optional[function]) A function which provides z(r). Note that no checking will occur to make sure this is a valid function.
- mstar (Optional [float]) Stellar mass in [Msun].
- **dist** (Optional[float]) Distance to the source in [pc].
- resample (Optional[float/int]) Resampling parameter for the deprojected spectrum. An integer specifies an average of that many channels, while a float specifies the desired channel width. Default is resample=1.
- beam\_spacing (Optional[bool]) When extracting the annuli, whether to choose spatially independent pixels or not. Default it not.
- r\_min (Optional[float]) Inner radius in [arcsec] of the region to integrate. The value used will be greater than or equal to r\_min.
- r\_max (Optional[float]) Outer radius in [arcsec] of the region to integrate. The value used will be less than or equal to r\_max.

- **PA\_min** (Optional[float]) Minimum polar angle to include in the annulus in [degrees]. Note that the polar angle is measured in the disk-frame, unlike the position angle which is measured in the sky-plane.
- PA\_max (Optional[float]) Maximum polar angleto include in the annulus in [degrees]. Note that the polar angle is measured in the disk-frame, unlike the position angle which is measured in the sky-plane.
- exclude\_PA (Optional[bool]) Whether to exclude pixels where PA\_min <= PA pix <= PA max. Default is False.
- abs\_PA (Optional[bool]) If True, take the absolute value of the polar angle such that it runs from 0 [deg] to 180 [deg].
- mask\_frame (Optional[str]) Which frame the radial and azimuthal mask is specified in, either 'disk' or 'sky'.
- mask (Optional[arr]) A 2D or 3D mask to include in addition to the geometrical mask. If 3D, must match the shape of the data array, while a 2D mask will be interpretted as a velocity independent mask and must match data[0].shape.
- unit (Optional[str]) Desired unit of the output spectra.
- **shadowed** (Optional[bool]) If True, use a slower but more accurate deprojection algorithm which will handle shadowed pixels due to sub-structure.
- **skip\_empty\_annuli** (Optional[bool]) If True, skip any annuli which are found to have no finite spectra in them, returning NaN for that annlus. Otherwise raise a ValueError.
- **empirical\_uncertainty** (Optional[bool]) Whether to calculate the uncertainty on the spectra empirically (True) or using the statistical uncertainties.

**Returns** Four arrays. An array of the bin centers, rvals, an array of the velocity axis, velax, and the averaged spectra, spectra and their associated uncertainties, scatter. The latter two will have shapes of (rvals.size, velax.size) and will be in units given by the unit argument.

radial\_profile (rvals=None, rbins=None, dr=None, unit='Jy/beam m/s', x0=0.0, y0=0.0, inc=0.0, PA=0.0, z0=None, psi=None, r\_cavity=None, r\_taper=None, q\_taper=None, z1=None, phi=None, z\_func=None, mstar=0.0, dist=100.0, resample=1, beam\_spacing=False, r\_min=None, r\_max=None, PA\_min=None, PA\_max=None, exclude\_PA=False, abs\_PA=False, mask\_frame='disk', mask=None, velo range=None, assume correlated=True, shadowed=False)

Generate a radial profile from shifted and stacked spectra. There are different ways to collapse the spectrum into a single value using the unit argument. Possible units for the flux (density) are:

- 'mJy/beam'
- 'Jy/beam'
- 'mK'
- 'K'
- 'mJy'
- 'Jv'

where '/beam' is equivalent to '/pix' if not beam information is found in the FITS header. For the velocity we have:

• 'm/s'

- 'km/s'
- . 11

with the empty string resulting in the peak value of the spectrum. For example, unit='K' will return the peak brightness temperature as a function of radius, while unit='K km/s' will return the velocity integrated brightness temperature as a function of radius.

All conversions from [Jy/beam] to [K] are performed using the Rayleigh-Jeans approximation. For other units, or to develop more sophisticated statistics for the collapsed line profiles, use the radial\_spectra function which will return the shifted and stacked line profiles.

- rvals (Optional[floats]) Array of bin centres for the profile in [arcsec]. You need only specify one of rvals and rbins.
- **rbins** (Optional[floats]) Array of bin edges for the profile in [arcsec]. You need only specify one of rvals and rbins.
- **dr** (Optional[float]) Width of the radial bins in [arcsec] to use if neither rvals nor rbins is set. Default is 1/4 of the beam major axis.
- unit (Optional[str]) Unit for the y-axis of the profile, as in the function description.
- **x0** (Optional[float]) Source center offset along the x-axis in [arcsec].
- y0 (Optional [float]) Source center offset along the y-axis in [arcsec].
- inc (Optional [float]) Inclination of the disk in [degrees].
- **PA** (Optional[float]) Position angle of the disk in [degrees], measured east-of-north towards the redshifted major axis.
- **z0** (Optional[float]) Emission height in [arcsec] at a radius of 1".
- **psi** (Optional[float]) Flaring angle of the emission surface.
- **z1** (Optional [float]) Correction to emission height at 1" in [arcsec].
- **phi** (Optional[float]) Flaring angle correction term.
- **z\_func** (Optional[function]) A function which provides z(r). Note that no checking will occur to make sure this is a valid function.
- mstar (Optional [float]) Stellar mass in [Msun].
- **dist** (Optional[float]) Distance to the source in [pc].
- **resample** (Optional[float/int]) Resampling parameter for the deprojected spectrum. An integer specifies an average of that many channels, while a float specifies the desired channel width. Default is resample=1.
- beam\_spacing (Optional[bool]) When extracting the annuli, whether to choose spatially independent pixels or not.
- r\_min (Optional[float]) Inner radius in [arcsec] of the region to integrate. The value used will be greater than or equal to r\_min.
- r\_max (Optional[float]) Outer radius in [arcsec] of the region to integrate. The value used will be less than or equal to r\_max.
- **PA\_min** (Optional[float]) Minimum polar angle to include in the annulus in [degrees]. Note that the polar angle is measured in the disk-frame, unlike the position angle which is measured in the sky-plane.

- PA\_max (Optional[float]) Maximum polar angleto include in the annulus in [degrees]. Note that the polar angle is measured in the disk-frame, unlike the position angle which is measured in the sky-plane.
- exclude\_PA (Optional[bool]) Whether to exclude pixels where PA\_min <= PA\_pix <= PA\_max.
- abs\_PA (Optional[bool]) If True, take the absolute value of the polar angle such that it runs from 0 [deg] to 180 [deg].
- mask\_frame (Optional[str]) Which frame the radial and azimuthal mask is specified in, either 'disk' or 'sky'.
- mask (Optional[array]) A user-specified 2D or 3D array to mask the data with prior to shifting and stacking.
- **velo\_range** (Optional[tuple]) A tuple containing the spectral range to integrate if required for the provided unit. Can either be a string, including units, or as channel integers.
- **shadowed** (Optional[bool]) If True, use a slower algorithm for deprojecting the pixel coordinates into disk-center coordinates which can handle shadowed pixels.

**Returns** Arrays of the bin centers in [arcsec], the profile value in the requested units and the associated uncertainties.

```
shifted_cube (inc,
                        PA,
                              x0=0.0,
                                         y0 = 0.0,
                                                     z0=None,
                                                                 psi=None,
                                                                               r\_cavity=None,
                                                     z1=None.
                                                                                z func=None,
                 r taper=None.
                                   q taper=None,
                                                                  phi=None.
                 mstar=None,
                                 dist=None,
                                                vmod=None,
                                                                r min=None,
                                                                                r max=None,
                 fill val=<sphinx.ext.autodoc.importer. MockObject object>, save=False, shad-
                 owed=False)
```

Apply the velocity shift to each pixel and return the cube, or save as as new FITS file. This would be useful if you want to create moment maps of the data where you want to integrate over a specific velocity range without having to worry about the Keplerian rotation in the disk.

## **Parameters**

- inc (float) Inclination of the disk in [degrees].
- **PA** (float) Position angle of the disk in [degrees], measured east-of-north towards the redshifted major axis.
- **x0** (Optional [float]) Source center offset along the x-axis in [arcsec].
- y0 (Optional[float]) Source center offset along the y-axis in [arcsec].
- **z0** (Optional[float]) Emission height in [arcsec] at a radius of 1".
- **psi** (Optional [float]) Flaring angle of the emission surface.
- **z1** (Optional [float]) Correction to emission height at 1" in [arcsec].
- **phi** (Optional[float]) Flaring angle correction term.
- **z\_func** (Optional[callable]) A function which returns the emission height in [arcsec] for a radius given in [arcsec].
- mstar (Optional[float]) Stellar mass in [Msun].
- **dist** (Optional[float]) Distance to the source in [pc].
- **v0** (Optional[callable]) A function which returns the projected line of sight velocity in [m/s] for a radius given in [m/s].
- r\_min (Optional[float]) The inner radius in [arcsec] to shift.

• r max (Optional[float]) - The outer radius in [arcsec] to shift.

**Returns** The shifted data cube.

**keplerian** (inc, PA, mstar, dist, x0=0.0, y0=0.0, vlsr=0.0, z0=None, psi=None, r\_cavity=None, r\_taper=None, q\_taper=None, z1=None, phi=None, z\_func=None, r\_min=None, r\_max=None, cylindrical=False, shadowed=False)

Projected Keplerian velocity profile in [m/s].

### **Parameters**

- inc (float) Inclination of the disk in [degrees].
- **PA** (float) Position angle of the disk in [degrees], measured east-of-north towards the redshifted major axis.
- mstar (float) Stellar mass in [Msun].
- **dist** (*float*) Distance to the source in [pc].
- **x0** (Optional[float]) Source center offset along the x-axis in [arcsec].
- y0 (Optional [float]) Source center offset along the y-axis in [arcsec].
- **vlsr** (Optional[float]) Systemic velocity in [m/s].
- **z0** (Optional[float]) Emission height in [arcsec] at a radius of 1".
- **psi** (Optional[float]) Flaring angle of the emission surface.
- **r\_cavity** (Optional[float]) Edge of the inner cavity for the emission surface in [arcsec].
- r\_taper (Optional[float]) Characteristic radius in [arcsec] of the exponential taper to the emission surface.
- **q\_taper** (Optional[float]) Exponent of the exponential taper of the emission surface.
- **z1** (Optional[float]) Correction to emission height at 1" in [arcsec].
- **phi** (Optional[float]) Flaring angle correction term.
- **z\_func** (Optional[callable]) A function which returns the emission height in [arcsec] for a radius given in [arcsec].
- r\_min (Optional[float]) The inner radius in [arcsec] to model.
- r\_max (Optional[float]) The outer radius in [arcsec] to model.
- **cylindrical** (Optional[bool]) If True, force cylindrical rotation, i.e. ignore the height in calculating the velocity.
- **shadowed** (Optional[bool]) If True, use a slower algorithm for deprojecting the pixel coordinates into disk-center coordinates which can handle shadowed pixels.
- **find\_center** (dx=None, dy=None, Nx=None, Ny=None, mask=None, v\_min=None, v\_max=None, spectrum='avg', SNR='peak', normalize=True, \*\*kwargs)

Find the source center (assuming the disk is azimuthally symmetric) by calculating the SNR of the averaged spectrum by varying the source center, (x0, y0).

## **Parameters**

dx (Optional [float]) – Maximum offset to consider in the x direction in [arcsec].
 Default is one beam FWHM.

- **dy** (Optional[float]) Maximum offset to consider in the y direction in [arcsec]. Default is one beam FWHM.
- Nx (Optional[int]) Number of samples to take along the x direction. Default results in roughtly pixel spacing.
- **Ny** (Optional[int]) Number of samples to take along the y direction. Default results in roughtly pixel spacing.
- mask (Optional[array]) Boolean mask of channels to use when calculating the integrated flux or RMS noise.
- **v\_min** (Optional[float]) Minimum velocity in [m/s] to consider if an explicit mask is not provided.
- v\_max (Optional[float]) Maximum velocity in [m/s] to consider if an explicit mask is not provided.
- **spectrum** (Optional[str]) Type of spectrum to consider, either the integrated spectrum with 'int', or the average spectrum with 'avg'.
- **SNR** (Optional[str]) Type of signal-to-noise definition to use. Either 'int' to use the integrated flux density as the signal, or 'peak' to use the maximum value.
- normalize (Optional[bool]) Whether to normalize the SNR map relative to the SNR at (x0, y0) = (0, 0).

**Returns** The axes of the grid search, x0s and y0s, as well as the 2D array of SNR values, SNR.

#### **Parameters**

- rvals (Optional[floats]) Array of bin centres for the profile in [arcsec]. You need only specify one of rvals and rbins.
- **rbins** (Optional[floats]) Array of bin edges for the profile in [arcsec]. You need only specify one of rvals and rbins.
- **r\_min** (float) Minimum midplane radius of the annuli in [arcsec].
- r\_max (float) Maximum midplane radius of the annuli in [arcsec].
- **PA\_min** (Optional[float]) Minimum polar angle of the segment of the annulus in [degrees]. Note this is the polar angle, not the position angle.
- **PA\_max** (Optional[float]) Maximum polar angle of the segment of the annulus in [degrees]. Note this is the polar angle, not the position angle.
- exclude\_PA (Optional[bool]) If True, exclude the provided polar angle range rather than include.
- abs\_PA (Optional[bool]) If True, take the absolute value of the polar angle such that it runs from 0 [deg] to 180 [deg].
- **x0** (Optional[float]) Source right ascension offset [arcsec].
- y0 (Optional[float]) Source declination offset [arcsec].

- inc (Optional[float]) Source inclination [deg].
- **PA** (Optional[float]) Source position angle [deg]. Measured between north and the red-shifted semi-major axis in an easterly direction.
- **z0** (Optional[float]) Aspect ratio at 1" for the emission surface. To get the far side of the disk, make this number negative.
- **psi** (Optional[float]) Flaring angle for the emission surface.
- **z1** (Optional[float]) Aspect ratio correction term at 1" for the emission surface. Should be opposite sign to z0.
- **phi** (Optional[float]) Flaring angle correction term for the emission surface.
- **z\_func** (Optional[function]) A function which provides z(r). Note that no checking will occur to make sure this is a valid function.
- mstar (Optional[float]) Stellar mass of the central star in [Msun] to calculate the starting positions for the MCMC. If specified, must also provide dist.
- **dist** (Optional[float]) Source distance in [pc] to use to calculate the starting positions for the MCMC. If specified, must also provide mstar.
- mask (Optional [ndarray]) A 2D array mask which matches the shape of the data.
- mask\_frame (Optional[str]) Coordinate frame for the mask. Either 'disk' or 'sky'. If disk coordinates are used then the inclination and position angle of the mask are set to zero.
- beam\_spacing (Optional[bool/float]) If True, randomly sample the annulus such that each pixel is at least a beam FWHM apart. A number can also be used in place of a boolean which will describe the number of beam FWHMs to separate each sample by.
- **fit\_vrad** (Optional[bool]) Whether to include radial velocities in the optimization.
- annulus\_kwargs (Optional[dict]) Kwargs to pass to get\_annulus.
- get\_vlos\_kwargs (Optional[dict]) Kwargs to pass to annulus. get\_vlos.

**Returns** The radial sampling of the annuli, rpnts, and a list of the values returned from annulus.get vlos.

Return an annulus (or section of), of spectra and their polar angles. Can select spatially independent pixels within the annulus, however as this is random, each draw will be different.

- **r\_min** (float) Minimum midplane radius of the annulus in [arcsec].
- r\_max (float) Maximum midplane radius of the annulus in [arcsec].
- **PA\_min** (Optional[float]) Minimum polar angle of the segment of the annulus in [degrees]. Note this is the polar angle, not the position angle.
- **PA\_max** (Optional[float]) Maximum polar angle of the segment of the annulus in [degrees]. Note this is the polar angle, not the position angle.

- exclude\_PA (Optional[bool]) If True, exclude the provided polar angle range rather than include.
- abs\_PA (Optional[bool]) If True, take the absolute value of the polar angle such that it runs from 0 [deg] to 180 [deg].
- **x0** (Optional[float]) Source right ascension offset [arcsec].
- y0 (Optional[float]) Source declination offset [arcsec].
- inc (Optional [float]) Source inclination [deg].
- **PA** (Optional[float]) Source position angle [deg]. Measured between north and the red-shifted semi-major axis in an easterly direction.
- **z0** (Optional[float]) Aspect ratio at 1" for the emission surface. To get the far side of the disk, make this number negative.
- **psi** (Optional[float]) Flaring angle for the emission surface.
- **z1** (Optional[float]) Aspect ratio correction term at 1" for the emission surface. Should be opposite sign to z0.
- phi (Optional[float]) Flaring angle correction term for the emission surface.
- **z\_func** (Optional[function]) A function which provides z(r). Note that no checking will occur to make sure this is a valid function.
- mask (Optional [ndarray]) A 2D array mask which matches the shape of the data.
- mask\_frame (Optional[str]) Coordinate frame for the mask. Either 'disk' or 'sky'. If disk coordinates are used then the inclination and position angle of the mask are set to zero.
- beam\_spacing (Optional[bool/float]) If True, randomly sample the annulus such that each pixel is at least a beam FWHM apart. A number can also be used in place of a boolean which will describe the number of beam FWHMs to separate each sample by.
- **Returns** If annulus=True, will return an eddy.annulus instance, otherwise will be an array containing the polar angles of each spectrum in [degrees] and the array of spectra, ordered in increasing polar angle.
- get\_mask (r\_min=None, r\_max=None, exclude\_r=False, PA\_min=None, PA\_max=None, exclude\_PA=False, abs\_PA=False, mask\_frame='disk', x0=0.0, y0=0.0, inc=0.0, PA=0.0,
  z0=None, psi=None, r\_cavity=None, r\_taper=None, q\_taper=None, z1=None, phi=None,
  z func=None, shadowed=False)

Returns a 2D mask for pixels in the given region. The mask can be specified in either disk-centric coordinates, mask\_frame='disk', or on the sky, mask\_frame='sky'. If sky-frame coordinates are requested, the geometrical parameters (inc, PA, z0, etc.) are ignored, however the source offsets, x0, y0, are still considered.

### **Parameters**

- r\_min (Optional[float]) Minimum midplane radius of the annulus in [arcsec]. Defaults to minimum deprojected radius.
- r\_max (Optional[float]) Maximum midplane radius of the annulus in [arcsec]. Defaults to the maximum deprojected radius.
- exclude\_r (Optional[bool]) If True, exclude the provided radial range rather than include.
- **PA\_min** (Optional[float]) Minimum polar angle of the segment of the annulus in [degrees]. Note this is the polar angle, not the position angle.

- PA\_max (Optional[float]) Maximum polar angle of the segment of the annulus in [degrees]. Note this is the polar angle, not the position angle.
- exclude\_PA (Optional[bool]) If True, exclude the provided polar angle range rather than include it.
- abs\_PA (Optional[bool]) If True, take the absolute value of the polar angle such that it runs from 0 [deg] to 180 [deg].
- **x0** (Optional[float]) Source center offset along the x-axis in [arcsec].
- y0 (Optional[float]) Source center offset along the y-axis in [arcsec].
- inc (Optional [float]) Inclination of the disk in [degrees].
- **PA** (Optional[float]) Position angle of the disk in [degrees], measured east-of-north towards the redshifted major axis.
- **z0** (Optional[float]) Emission height in [arcsec] at a radius of 1".
- **psi** (Optional[float]) Flaring angle of the emission surface.
- **z1** (Optional[float]) Correction to emission height at 1" in [arcsec].
- **phi** (Optional[float]) Flaring angle correction term.
- **z\_func** (Optional[function]) A function which provides z(r). Note that no checking will occur to make sure this is a valid function.

**Returns** A 2D array mask matching the shape of a channel.

## radial sampling (rbins=None, rvals=None, dr=None)

Return bins and bin center values. If the desired bin edges are known, will return the bin edges and vice versa. If neither are known will return default binning with the desired spacing.

## **Parameters**

- **rbins** (Optional[list]) List of bin edges.
- rvals (Optional[list]) List of bin centers.
- **dr** (Optional[float]) Spacing of bin centers in [arcsec]. Defaults to a quarter of the beam major axis.

**Returns** List of bin edges. rpnts (list): List of bin centres.

Return type rbins (list)

Return the residual from an azimuthally avearged background. This is most appropriate for exploring azimuthally asymmetric emission in either the zeroth moment (integrated intensity) or the peak brightness temperature maps. As such, this function only works for 2D data.

The coordinates provided will be used to both build the azimuthally averaged profile (using the radial\_profile function) and then project this onto the sky-plane. Any masking parameters used here will only be used when creating the azimuthally spectrum, but the residual with cover the entire data.

- **x0** (Optional[float]) Source right ascension offset [arcsec].
- y0 (Optional[float]) Source declination offset [arcsec].

- inc (Optional [float]) Source inclination [deg].
- PA (Optional[float]) Source position angle [deg]. Measured between north and the red-shifted semi-major axis in an easterly direction.
- **z0** (Optional[float]) Aspect ratio at 1" for the emission surface. To get the far side of the disk, make this number negative.
- **psi** (Optional[float]) Flaring angle for the emission surface.
- **z1** (Optional[float]) Aspect ratio correction term at 1" for the emission surface. Should be opposite sign to z0.
- **phi** (Optional[float]) Flaring angle correction term for the emission surface.
- **z\_func** (Optional[function]) A function which provides z(r). Note that no checking will occur to make sure this is a valid function.
- r\_min (Optional[float]) Inner radius in [arcsec] of the region to integrate. The value used will be greater than or equal to r\_min.
- r\_max (Optional[float]) Outer radius in [arcsec] of the region to integrate. The value used will be less than or equal to r\_max.
- PA\_min (Optional[float]) Minimum polar angle to include in the annulus in [degrees]. Note that the polar angle is measured in the disk-frame, unlike the position angle which is measured in the sky-plane.
- PA\_max (Optional[float]) Maximum polar angleto include in the annulus in [degrees]. Note that the polar angle is measured in the disk-frame, unlike the position angle which is measured in the sky-plane.
- exclude\_PA (Optional[bool]) Whether to exclude pixels where PA\_min <= PA\_pix <= PA\_max.
- abs\_PA (Optional[bool]) If True, take the absolute value of the polar angle such that it runs from 0 [deg] to 180 [deg].
- mask\_frame (Optional[str]) Which frame the radial and azimuthal mask is specified in, either 'disk' or 'sky'.
- interp1d\_kw (Optional[dict]) Kwargs to pass to scipy.interpolate. interp1d.
- background\_only (Optional[bool]) If True, return only the azimuthally averaged background rather than the residual. Default is False.

### Returns

**Residual between the data and the azimuthally** averaged background. If background\_only = True then this is just the azimuthally averaged background.

**Return type** residual (array)

**disk\_coords** (x0=0.0, y0=0.0, inc=0.0, PA=0.0, z0=None, psi=None, r\_cavity=None, r\_taper=None, q\_taper=None, z1=None, phi=None, z\_func=None, force\_positive\_surface=False, force\_negative\_surface=False, frame='cylindrical', shadowed=False, extend=2.0, oversample=2.0, griddata kw=None)

Get the disk coordinates given certain geometrical parameters and an emission surface. The emission surface is most simply described as a power law profile,

$$z(r) = z_0 \times \left(\frac{r}{1''}\right)^{\psi}$$

where z0 and psi can be provided by the user. With the increase in spatial resolution afforded by interferometers such as ALMA there are a couple of modifications that can be used to provide a better match to the data.

An inner cavity can be included with the r\_cavity argument which makes the transformation:

$$\tilde{r} = \max(0, r - r_{\text{cavity}})$$

Note that the inclusion of a cavity will mean that other parameters, such as z0, would need to change as the radial axis has effectively been shifted.

To account for the drop in emission surface in the outer disk where the gas surface density decreases there are two descriptions. The preferred way is to include an exponential taper to the power law profile,

$$z_{\mathrm{tapered}}(r) = z(r) \times \exp\left(-\left[\frac{r}{r_{\mathrm{taper}}}\right]^{q_{\mathrm{taper}}}\right)$$

where both r\_taper and q\_taper values must be set. Alternatively you can use a second power law profile,

$$z(r) = z_0 \times \left(\frac{r}{1''}\right)^{\psi} + z_1 \times \left(\frac{r}{1''}\right)^{\varphi}$$

again where both z1 and phi must be specified. While it is possible to combine the double power law profile with the exponential taper, this is not advised due to the large degeneracy between some of the arguments.

It is also possible to override this parameterization and directly provide a user-defined  $z_{func}$ . This allow for highly complex surfaces to be included. If this is provided, the other height parameters are ignored.

In some cases, the projection of the emission surface can lead to regions of the disk being 'shadowed' by itself along the line of sight to the observer. The default method for calculating the disk coordinates does not take this into account in preference to speed. If you work with some emission surface that suffers from this, you can use the shadowed=True argument which will use a more precise method to calculate the disk coordinates. This can be much slower for large cubes as it requires rotating large grids.

- **x0** (Optional[float]) Source right ascension offset [arcsec].
- y0 (Optional[float]) Source declination offset [arcsec].
- inc (Optional [float]) Source inclination [deg].
- **PA** (Optional[float]) Source position angle [deg]. Measured between north and the red-shifted semi-major axis in an easterly direction.
- **z0** (Optional[float]) Aspect ratio at 1" for the emission surface. To get the far side of the disk, make this number negative.
- **psi** (Optional [float]) Flaring angle for the emission surface.
- **r\_cavity** (Optional[float]) Edge of the inner cavity for the emission surface in [arcsec].
- r\_taper (Optional[float]) Characteristic radius in [arcsec] of the exponential taper to the emission surface.
- q\_taper (Optional[float]) Exponent of the exponential taper of the emission surface.
- **z1** (Optional[float]) Aspect ratio correction term at 1" for the emission surface. Should be opposite sign to z0.

- phi (Optional[float]) Flaring angle correction term for the emission surface.
- **z\_func** (Optional[function]) A function which provides z(r). Note that no checking will occur to make sure this is a valid function.
- **force\_positive\_surface** (Optional[bool]) Force the emission surface to be positive, default is False.
- **force\_negative\_surface** (Optioanl[bool]) Force the emission surface to be negative, default is False.
- **frame** (Optional[str]) Frame of reference for the returned coordinates. Either 'polar' or 'cartesian'.
- **shadowed** (Optional[bool]) Use a slower, but more precise, method for deprojecting the pixel coordinates if the emission surface is shadowed.

**Returns** Three coordinate arrays, either the cylindrical coordaintes, (r, theta, z) or cartestian coordinates, (x, y, z), depending on frame.

**sky\_to\_disk** (coords, x0=0.0, y0=0.0, inc=0.0, PA=0.0,  $coord_type='cartesian'$ ,  $coord_type_out='cartesian'$ )

Deproject the sky plane coordinates into midplane disk-frame coordinates. Accounting for non-zero emission heights in progress.

#### **Parameters**

- **coords** (*tuple*) A tuple of the sky-frame coordinates to transform. Must be either cartestian or cylindrical frames specified by the coord\_type argument. All spatial coordinates should be given in [arcsec], while all angular coordinates should be given in [radians].
- **x0** (Optional[float]) Source right ascension offset in [arcsec].
- y0 (Optional[float]) Source declination offset in [arcsec].
- inc (float) Inclination of the disk in [deg].
- **PA** (*float*) Position angle of the disk, measured Eastwards to the red-shifted major axis from North in [deg].
- **coord\_type** (Optional[str]) The coordinate type of the sky-frame coordinates, either 'cartesian' or 'cylindrical'.
- **coord\_type\_out** (Optional[str]) The coordinate type of the returned disk-frame coordinates, either 'cartesian' or 'cylindrical'.

**Returns** Two arrays representing the deprojection of the input coordinates into the disk-frame, x\_disk and y\_disk if coord\_type\_out='cartesian' otherwise r\_disk and t\_disk.

disk to sky (coords, inc, PA, x0=0.0, y0=0.0, coord type='cartesian', return idx=False)

Project disk-frame coordinates onto the sky plane. Can return either the coordinates (the default return), useful for plotting, or the pixel indices (if return\_idx=True) which can be used to extract a spectrum at a particular location.

## **Parameters**

- **coords** (tuple) A tuple of the disk-frame coordinates to transform. Must be either cartestian, cylindrical or spherical frames, specified by the frame argument. If only two coordinates are given, the input is assumed to be 2D. All spatial coordinates should be given in [arcsec], while all angular coordinates should be given in [radians].
- inc (float) Inclination of the disk in [deg].

- **PA** (*float*) Position angle of the disk, measured Eastwards to the red-shifted major axis from North in [deg].
- **x0** (Optional [float]) Source right ascension offset in [arcsec].
- y0 (Optional[float]) Source declination offset in [arcsec].
- coord\_type (Optional[str]) Coordinate system used for the disk coordinates, either 'cartesian', 'cylindrical' or 'spherical'.
- return\_idx (Optional[bool]) If true, return the index of the nearest pixel to each on-sky position.

**Returns** Two arrays representing the projection of the input coordinates onto the sky, x\_sky and y\_sky, unless return\_idx is True, in which case the arrays are the indices of the nearest pixels on the sky.

## velocity\_to\_restframe\_frequency (velax=None, vlsr=0.0)

Return restframe frequency [Hz] of the given velocity [m/s].

## restframe\_frequency\_to\_velocity(nu, vlsr=0.0)

Return velocity [m/s] of the given restframe frequency [Hz].

## spectral\_resolution(dV=None)

Convert velocity resolution in [m/s] to [Hz].

## $velocity_resolution(dnu)$

Convert spectral resolution in [Hz] to [m/s].

### print\_beam()

Print the beam properties.

## beams\_per\_pix

Number of beams per pixel.

## pix\_per\_beam

Number of pixels in a beam.

## FOV

Field of view.

## frequency (vlsr=0.0, unit='GHz')

A *velocity\_to\_restframe\_frequency* wrapper with unit conversion.

## **Parameters**

- vlsr (optional[float]) Sytemic velocity in [m/s].
- unit (optional[str]) Unit for the output axis.

**Returns** 1D array of frequency values.

## frequency\_offset (nu0=None, vlsr=0.0, unit='MHz')

Return the frequency offset relative to *nu0* for easier plotting.

### **Parameters**

- **nu0** (optional[float]) Reference restframe frequency in [Hz].
- **vlsr** (optional[float]) Sytemic velocity in [m/s].
- unit (optional[str]) Unit for the output axis.

Returns 1D array of frequency values.

## jybeam to Tb RJ (data=None, nu=None)

[Jy/beam] to [K] conversion using Rayleigh-Jeans approximation.

## jybeam\_to\_Tb (data=None, nu=None)

[Jy/beam] to [K] conversion using the full Planck law.

#### Tb to jybeam RJ (data=None, nu=None)

[K] to [Jy/beam] conversion using Rayleigh-Jeans approxmation.

### Tb to jybeam (data=None, nu=None)

[K] to [Jy/beam] conversion using the full Planck law.

```
estimate_RMS (N=5, r_in=0.0, r_out=10000000000.0)
```

Estimate RMS of the cube based on first and last N channels and a circular area described by an inner and outer radius.

#### **Parameters**

- **N** (*int*) Number of edge channels to include.
- **r\_in** (float) Inner edge of pixels to consider in [arcsec].
- **r\_out** (*float*) Outer edge of pixels to consider in [arcsec].

**Returns** The RMS based on the requested pixel range.

Return type RMS (float)

## print\_RMS (N=5, r\_in=0.0, r\_out=10000000000.0)

Print the estimated RMS in Jy/beam and K (using RJ approx.).

## correct PB(path)

Correct for the primary beam given by path.

## rms

RMS of the cube based on the first and last 5 channels.

## extent

Cube field of view for use with Matplotlib's imshow.

Return a spectrum at a position defined by a coordinates given either in sky-frame position (frame='sky') or a disk-frame location (frame='disk'). The coordinates can be either in cartesian or cylindrical frames set by coord\_type.

By default the returned spectrum is extracted at the pixel closest to the provided coordinates. If area is set to a positive value, then a beam-shaped area is averaged over, where area sets the size of this region in number of beams. For example area=2.0 will result in an average over an area twice the size of the beam.

If an average is averaged over, you can also weight the pixels by the beam response with beam\_weighting=True. This will reduce the weight of pixels that are further away from the beam center.

Finally, to check that you're extracting what you think you are, you can return the mask (and weights) used for the extraction with return\_mask=True. Note that if beam\_weighting=False then all weights will be 1.

TODO: Check that the returned uncertainties are reasonable.

## **Parameters**

- **coords** (*tuple*) The coordinates from where you want to extract a spectrum. Must be a length 2 tuple.
- **x0** (Optional[float]) RA offset in [arcsec].
- y0 (Optional[float]) Dec offset in [arcsec].
- inc (Optional[float]) Inclination of source in [deg]. Only required for frame='disk'.
- PA (Optional[float]) Position angle of source in [deg]. Only required for frame='disk'.
- frame (Optional[str]) The frame that the coords are given. Either 'disk' or 'sky'.
- coord\_type (Optional[str]) The type of coordinates given, either 'cartesian' or 'cylindrical'.
- area (Optional[float]) The area to average over in units of the beam area. Note that this take into account the beam aspect ratio and position angle. For a single pixel extraction use area=0.0.
- beam\_weighting (Optional[bool]) Whether to use the beam response function to weight the averaging of the spectrum.
- return\_mask (Optional[bool]) Whether to return the mask and weights used to extract the spectrum.

**Return** (if return\_mask=False): x, y, dy (arrays): The velocity axis, extracted spectrum and associated uncertainties.

(if return\_mask=True): mask, weights (arrays): Arrays of the mask used to extract the spectrum and the weighted used for the averaging.

Spiral coordinates from Bae & Zhaohuan (2018a). In order to recover the linear spirals from Rafikov (2002), use m >> 1. :param r\_p: Orbital radius of the planet in [arcsec]. :type r\_p: float :param t\_p: Polar angle of planet relative to the red-shifted

major axis of the disk in [radians].

- m (optional[int]) Azimuthal wavenumber of the spiral. If not specified, will assume the dominant term based on the rotation and temperature profiles.
- r\_min (optional[float]) Inner radius of the spiral in [arcsec].
- r\_max (optional[float]) Outer radius of the spiral in [arcsec].
- mstar (optioanl[float]) Stellar mass of the central star in [Msun] to calculate the rotation profile.
- **TO** (optional[float]) Gas temperature in [K] at 1 arcsec.
- **Tq** (optional [float]) Exoponent of the radial gas temperature profile.
- **dist** (optional[float]) Source distance in [pc] used to scale [arcsec] to [au] in the calculation of the rotation profile.
- **clockwise** (optional[bool]) Direction of the spiral.

• **frame\_out** (optional[str]) - Coordinate frame of the returned values, either 'cartesian' or 'cylindrical'.

**Returns** Coordinates of the spiral in either cartestian or cylindrical frame.

Return type ndarray

```
plot_center (x0s, y0s, SNR, normalize=True)
Plot the array of SNR values.
```

plot\_teardrop (inc, PA, mstar, dist, ax=None, rvals=None, rbins=None, dr=None, x0=0.0, y0=0.0,
 z0=None, psi=None, r\_cavity=None, r\_taper=None, q\_taper=None, z1=None,
 phi=None, z\_func=None, resample=1, beam\_spacing=False, r\_min=None,
 r\_max=None, PA\_min=None, PA\_max=None, exclude\_PA=False, abs\_PA=False,
 mask\_frame='disk', mask=None, unit='Jy/beam', pcolormesh\_kwargs=None,
 shadowed=False)

Make a *teardrop* plot. For argument descriptions see radial\_spectra. For all properties related to pcolormesh, include them in pcolormesh\_kwargs as a dictionary, e.g.

```
pcolormesh_kwargs = dict(cmap='inferno', vmin=0.0, vmax=1.0)
```

This will override any of the default style parameters.

```
plot_beam (ax, x0=0.1, y0=0.1, **kwargs)
```

Plot the sythensized beam on the provided axes.

## **Parameters**

- ax (matplotlib axes instance) Axes to plot the FWHM.
- **x0** (*float*) Relative x-location of the marker.
- **y0** (float) Relative y-location of the marker.
- **kwargs** (dic) Additional kwargs for the style of the plotting.

Overplot the assumed emission surface.

### **Parameters**

- **x0** (Optional[float]) Source right ascension offset [arcsec].
- y0 (Optional[float]) Source declination offset [arcsec].
- inc (Optional [float]) Source inclination [deg].
- **PA** (Optional[float]) Source position angle [deg]. Measured between north and the red-shifted semi-major axis in an easterly direction.
- **z0** (Optional[float]) Aspect ratio at 1" for the emission surface. To get the far side of the disk, make this number negative.
- psi (Optional[float]) Flaring angle for the emission surface.
- **r\_cavity** (Optional[float]) Edge of the inner cavity for the emission surface in [arcsec].
- r\_taper (Optional[float]) Characteristic radius in [arcsec] of the exponential taper to the emission surface.

- q\_taper (Optional[float]) Exponent of the exponential taper of the emission surface.
- **z\_func** (Optional[function]) A function which provides z(r). Note that no checking will occur to make sure this is a valid function.
- **shadowed** (Optional[bool]) If True, use the slower, but more robust method for deprojecting pixel values.
- r\_max(Optional[float]) Maximum radius in [arcsec] to plot the emission surface out to.
- **fill** (Optional[str]) A string to execute (be careful!) to fill in the emission surface using rvals, tvals and zvals as returned by disk\_coords. For example, to plot the radial values use fill='rvals'. To plot the projection of rotational velocities, use fill='rvals \* np.cos(tvals)'.
- ax (Optional[matplotlib axis instance]) Axis to plot onto. contour\_kwargs (Optional[dict]): Kwargs to pass to matplolib.contour to overplot the mesh.
- return\_fig (Optional[bool]) If True, return the figure for additional plotting.

**Returns** The ax instance.

**plot\_maximum** (*ax=None*, *imshow\_kwargs=None*)

Plot the maximum along the spectral axis.

#### **Parameters**

- ax (Optional [matplotlib axis instance]) Axis to use for plotting.
- imshow\_kwargs (Optional[dict]) Kwargs to pass to imshow.

**Returns** The axis with the maximum plotted.

- ax (matplotib axis instance) Axis to plot the mask.
- r\_min (Optional[float]) Minimum midplane radius of the annulus in [arcsec]. Defaults to minimum deprojected radius.
- r\_max (Optional[float]) Maximum midplane radius of the annulus in [arcsec]. Defaults to the maximum deprojected radius.
- **exclude\_r** (Optional[bool]) If True, exclude the provided radial range rather than include.
- **PA\_min** (Optional[float]) Minimum polar angle of the segment of the annulus in [degrees]. Note this is the polar angle, not the position angle.
- **PA\_max** (Optional[float]) Maximum polar angle of the segment of the annulus in [degrees]. Note this is the polar angle, not the position angle.
- **exclude\_PA** (Optional[bool]) If True, exclude the provided polar angle range rather than include it.

- abs\_PA (Optional[bool]) If True, take the absolute value of the polar angle such that it runs from 0 [deg] to 180 [deg].
- **x0** (Optional [float]) Source center offset along the x-axis in [arcsec].
- y0 (Optional[float]) Source center offset along the y-axis in [arcsec].
- inc (Optional[float]) Inclination of the disk in [degrees].
- **PA** (Optional[float]) Position angle of the disk in [degrees], measured east-of-north towards the redshifted major axis.
- **z0** (Optional[float]) Emission height in [arcsec] at a radius of 1".
- **psi** (Optional [float]) Flaring angle of the emission surface.
- **z1** (Optional [float]) Correction to emission height at 1" in [arcsec].
- **phi** (Optional[float]) Flaring angle correction term.
- **z\_func** (Optional[function]) A function which provides z(r). Note that no checking will occur to make sure this is a valid function.
- mask\_color (Optional[str]) Color used for the mask lines.
- mask\_alpha (Optional[float]) The alpha value of the filled contour of the masked regions. Setting mask\_alpha=0.0 will remove the filling.
- contour\_kwargs (Optional[dict]) Kwargs to pass to contour for drawing the mask.

**Returns** The matplotlib axis instance.

**Return type** ax

# 5.2 Coordinate System in GoFish

#### 5.2.1 0. Get the Data

For this we will use the CS (3-2) emission in TW Hya, originally published in Teague et al. (2018). The emission is already clearly detected, but acts as a good starting point. You can download the data from Harvard Dataverse, making sure to place it in the directory where this notebook is.

```
[1]: %matplotlib inline
import numpy as np
import matplotlib.pyplot as plt
from gofish import imagecube
[2]: cube = imagecube('TWHya_CS_32.fits', FOV=10.0)
```

#### 5.2.2 1. Definitions

Within GoFish we use the inclination, i, and position angle, PA, to define two *rotations* which transform a disk coordinate system,  $(x_{\rm disk}, y_{\rm disk}, z_{\rm disk})$ , into the on-sky coordinates  $(x_{\rm sky}, y_{\rm sky})$ . Note that because we only see things projected on the sky, the transformation from the disk-frame to the sky-frame is simple, while the return transformation is trickier if we know the disk structure is 3D. This is discussed more later on.

To begin with, the inclination of a disk is defined as the inverse cosine of the ratio of the major and minor axes of the disk,  $i = \cos^{-1}(a_{\text{maj}} / a_{\text{min}})$ . You can think of this as a rotation around the major axis of the disk. The position angle is defined as the angle from north to the *red-shifted* major axis of the disk in an easterly (counter-clockwise) direction. You can think about this as a rotation around the line-of-sight axis in an anticlockwise direction. Note that some literature definitions for PA can vary, for example taking the closest major axis such that PA  $\in [0, \pi)$ , so make sure to check the definitions!

There are two main functions within GoFish that will help with transforming between disk- and sky reference frames, disk\_coords, which calculates the disk-frame coordinates for each pixel for a given viewing geometry, and disk\_to\_sky, which projects the disk-frame coordinates into on-sky positions.

#### 1.1 A 2D Example

As an example, we can see how the disk structure varies for different (i, PA) values. For a given viewing geometry, the function disk\_coords will return three arrays representing the cylindrical disk-frame coordinates corresponding to each on-sky pixel. To demonstrate how this works, we can use the plot\_surface function within GoFish to quickly see how the projected disk geometry looks like.

Holding  $i = 45^{\circ}$  and varying PA, we can see how the disk rotates.

```
fig, axs = plt.subplots(ncols=6, figsize=(18, 3))

for a, ax in enumerate(axs):
    inc = 45.0
    PA = a * 60.0

    cube.plot_surface(inc=inc, PA=PA, r_max=4.0, ax=ax)
    ax.tick_params(left=0, bottom=0)
    ax.set_xticklabels([])
    ax.set_yticklabels([])

ax.set_yticklabels([])

ax.set_title('PA = (:.0f) deg'.format(PA))

PA = 0 deg

PA = 60 deg

PA = 120 deg

PA = 180 deg

PA = 240 deg

PA = 300 deg

PA = 300 deg

PA = 300 deg

PA = 300 deg

PA = 300 deg

PA = 300 deg

PA = 100 deg

PA = 100 deg

PA = 100 deg

PA = 100 deg

PA = 100 deg

PA = 100 deg

PA = 100 deg

PA = 100 deg

PA = 100 deg

PA = 100 deg

PA = 100 deg

PA = 100 deg

PA = 100 deg

PA = 100 deg

PA = 100 deg

PA = 100 deg

PA = 100 deg

PA = 100 deg

PA = 100 deg

PA = 100 deg

PA = 100 deg

PA = 100 deg

PA = 100 deg

PA = 100 deg

PA = 100 deg

PA = 100 deg

PA = 100 deg

PA = 100 deg

PA = 100 deg

PA = 100 deg

PA = 100 deg

PA = 100 deg

PA = 100 deg

PA = 100 deg

PA = 100 deg

PA = 100 deg

PA = 100 deg

PA = 100 deg

PA = 100 deg

PA = 100 deg

PA = 100 deg

PA = 100 deg

PA = 100 deg

PA = 100 deg

PA = 100 deg

PA = 100 deg

PA = 100 deg

PA = 100 deg

PA = 100 deg

PA = 100 deg

PA = 100 deg

PA = 100 deg

PA = 100 deg

PA = 100 deg

PA = 100 deg

PA = 100 deg

PA = 100 deg

PA = 100 deg

PA = 100 deg

PA = 100 deg

PA = 100 deg

PA = 100 deg

PA = 100 deg

PA = 100 deg

PA = 100 deg

PA = 100 deg

PA = 100 deg

PA = 100 deg

PA = 100 deg

PA = 100 deg

PA = 100 deg

PA = 100 deg

PA = 100 deg

PA = 100 deg

PA = 100 deg

PA = 100 deg

PA = 100 deg

PA = 100 deg

PA = 100 deg

PA = 100 deg

PA = 100 deg

PA = 100 deg

PA = 100 deg

PA = 100 deg

PA = 100 deg

PA = 100 deg

PA = 100 deg

PA = 100 deg

PA = 100 deg

PA = 100 deg

PA = 100 deg

PA = 100 deg

PA = 100 deg

PA = 100 deg

PA = 100 deg

PA = 100 deg

PA = 100 deg

PA = 100 deg

PA = 100 deg

PA = 100 deg

PA = 100 deg

PA = 100 deg

PA = 100 deg

PA = 100 deg

PA = 100 deg

PA = 100 deg

PA = 100 deg

PA = 100 deg

PA = 100 deg

PA = 100 deg

PA = 100 deg

PA = 1
```

The difference between say  $PA = 60^{\circ}$  and  $PA = 240^{\circ}$  can be more easily seen when we fill in the plots with the polar angle,  $\theta$ . Within GoFish this is usually called tvals, which runs from  $-\pi$  to  $\pi$ , with  $\theta = 0$  along the redshfited major axis. We can add a line into the above command to fill in the plots with  $\cos(\theta)$  to highlight the red- and blue-shifted sides of the disk.

```
[4]: fig, axs = plt.subplots(ncols=6, figsize=(18, 3))

for a, ax in enumerate(axs):
    inc = 45.0
    PA = a * 60.0

    cube.plot_surface(inc=inc, PA=PA, r_max=4.0, fill='np.cos(tvals)', ax=ax)
    ax.tick_params(left=0, bottom=0)
    ax.set_xticklabels([])
```

(continues on next page)

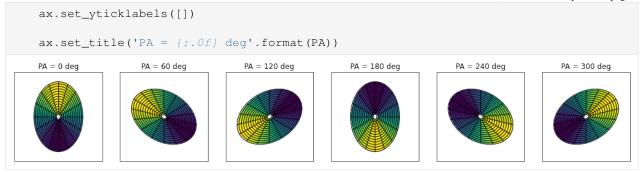

#### 5.2.3 2. 3D Disks

With the high spatial resolution afford by ALMA, it is now possible to resolve the vertical structure of the disk as well (see Rosenfeld et al. 2013 for a nice demonstration of this for HD 163296). Given that we have access to this information, we want to use that in our model too.

Given that we are often just concerned with a thin emission region within a 3D disk, in GoFish we describe a 3D structure as a 2D surface within that 3D space, defined in disk-centric cylindrical coordinates as,

$$z(r) = z_0 \times \left(\frac{r - r_{\text{cavity}}}{1''}\right)^{\psi} \times \exp\left(-\left[\frac{r - r_{\text{cavity}}}{r_{\text{taper}}}\right]^{q_{\text{taper}}}\right)$$

where the second term acts as a 'correction' term in order to account for the drop in emission surface expected due to the drop in gas surface density at large radii.  $r_{cavity}$  can be used to describe an inner cavity, for example as in PDS 70. By default  $r_{cavity} = 0''$  and  $r_{taper} = \infty$ , such that by including a  $(z_0, \psi)$  pair, we can start to build concical  $(\psi = 1)$  or flared  $(\psi > 1)$  emission surfaces.

#### 5.2.4 2.1 A Simple 3D Example

Using the above code, we can now consider a slightly flared disk with  $(z_0, \psi) = (0.3, 1.2)$ .

```
[5]: fig, axs = plt.subplots(ncols=6, figsize=(18, 3))
     for a, ax in enumerate(axs):
          inc = 45.0
         PA = a * 60.0
          cube.plot_surface(inc=inc, PA=PA, z0=0.3, psi=1.2, r_max=4.0, ax=ax,
                              imshow_kwarqs=dict(cmap='bwr'), fill='np.cos(tvals)')
          ax.tick_params(left=0, bottom=0)
          ax.set_xticklabels([])
         ax.set_yticklabels([])
          ax.set_title('PA = {:.0f} deg'.format(PA))
          PA = 0 \text{ deg}
                          PA = 60 dea
                                                            PA = 180 deg
                                                                             PA = 240 deg
                                                                                              PA = 300 \text{ deg}
                                           PA = 120 \text{ deg}
```

It is quite clear here that depending on the viewing geometry, one side of the disk appears shorter than the other. This is because the elevated emission surface contributed to the perceived inclination of one side of the disk, such that along the minor axis of the disk,

$$i_{\text{perceived}} \approx i_{\text{surface}} \pm i_{\text{disk}} = \tan^{-1}(z/r) \pm i_{\text{disk}},$$

where the side *closer* to the observer has an *increased* inclination, while the side *further* from the observer has a *reduced* inclination.

## 5.2.5 2.2 A Complex 3D Example

When one has very good angular resolution, it is possible to use a more complex emission surface.

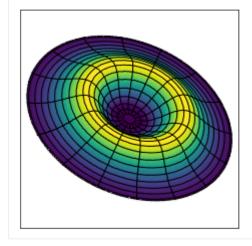

Note here that we have used the <code>shadowed=True</code> argument. This is because bits of the disk are 'shadowed' or hidden along the line of sight. Typically <code>GoFish</code> will calculate the sky-to-disk transform iteratively which works well for simple emission surfaces and is fast. When more complex emission surfaces are needed, it can employ a more robust approach which builds a 3D model which it then rotates given the viewing geometry, and then projects that onto the sky. Any function which requires some transform should accept the <code>shadowed</code> argument.

To demonstrate the difference, we can turn this off.

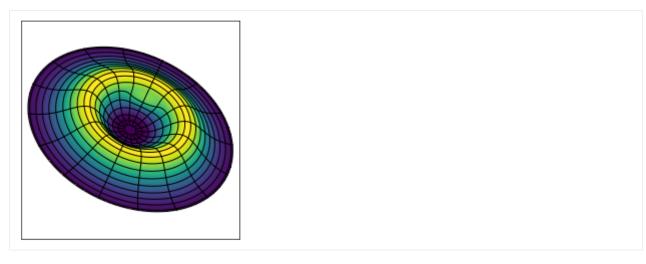

Close, but not quite right...

#### 5.2.6 3. Disk Rotation And Total Orientation

Now that it is possible to resolve separate sides of the disk, we also need to consider the complete orientation of the disk. Consider a face-on disk. If we were to incline this disk (apply a rotation around the major axis), then we can rotate it in two directions: in one case the northern edge moves *towards* the observer, in the other, the southern edge does. For a 2D disk, these two are identical and this is why generally literature values of disks spane  $i \in [0^{\circ}, 90^{\circ})$ .

#### 3.1 Negative Inclinations

However, for us it makes a difference which direction that rotation is. This can be changed by considering  $i \in (-90^{\circ}, 90^{\circ})$ . This allows for the front surface to be completely specified.

```
[8]: fig, axs = plt.subplots(ncols=7, figsize=(17.5, 2.5))
    for a, ax in enumerate(axs):
         inc = np.linspace(-75, 75, len(axs))[a]
         ax = cube.plot_surface(inc=inc, PA=65.0,
                                 z0=0.8, psi=2.5,
                                 r_taper=1.7, q_taper=2.0,
                                  r_cavity=0.5, r_max=5.0,
                                  fill='zvals', ax=ax,
                                  shadowed=True)
         ax.set_xticklabels([])
         ax.set_yticklabels([])
         ax.tick_params(left=0, bottom=0)
         ax.set_title('i = {:.0f} deg'.format(inc))
       i = -75 deg
                     i = -50 deg
                                   i = -25 deg
                                                 i = 0 deg
```

With this somewhat extreme vertical structure, this highlights the issue of rotation. Making the same plot, but filling the background with a pseudo-velocity structure projected along the line of sight:

```
[9]: fig, axs = plt.subplots(ncols=7, figsize=(17.5, 2.5))
     for a, ax in enumerate(axs):
         inc = np.linspace(-75, 75, len(axs))[a]
         ax = cube.plot_surface(inc=inc, PA=65.0,
                                  z0=0.8, psi=2.5,
                                  r_taper=1.7, q_taper=2.0,
                                  r_cavity=0.5, r_max=4.5,
                                  fill='rvals**-0.1 * np.cos(tvals)',
                                  imshow_kwargs=dict(cmap='bwr'),
                                  ax=ax, shadowed=True)
         ax.set_xticklabels([])
         ax.set_yticklabels([])
         ax.tick_params(left=0, bottom=0)
         ax.set\_title('i = {:.0f} deg'.format(inc))
        i = -75 deg
                      i = -50 deg
                                    i = -25 deg
                                                  i = 0 deg
                                                                i = 25 deg
                                                                             i = 50 deg
                                                                                           i = 75 deg
```

This makes it clear that i > 0 represents clockwise rotation, while i < 0 is anti-clockwise rotation. In the extreme case of  $i = \pm 90^{\circ}$ , you can imagine that these are opposite sides of the disk.

#### 3.2 Bottom Side of the Disk

You can also access the bottom side of the disk by flipping the sign of  $z_0$ ,

```
[10]: fig, axs = plt.subplots(ncols=2, figsize=(10, 5))
      ax = cube.plot_surface(inc=45.0, PA=65.0,
                              z0=0.8, psi=2.5,
                              r_taper=1.7, q_taper=2.0,
                              r_{avity=0.5}, r_{max=5.0},
                              fill='zvals', ax=axs[0],
                              shadowed=True)
      ax.set_xticklabels([])
      ax.set_yticklabels([])
      ax.set_title('Top Side')
      ax.tick_params(left=0, bottom=0)
      ax = cube.plot_surface(inc=45.0, PA=65.0,
                              z0=-0.8, psi=2.5,
                              r_taper=1.7, q_taper=2.0,
                              r_{avity=0.5}, r_{max=5.0},
                              fill='zvals', ax=axs[1],
                              shadowed=True)
      ax.set_xticklabels([])
                                                                                   (continues on next page)
```

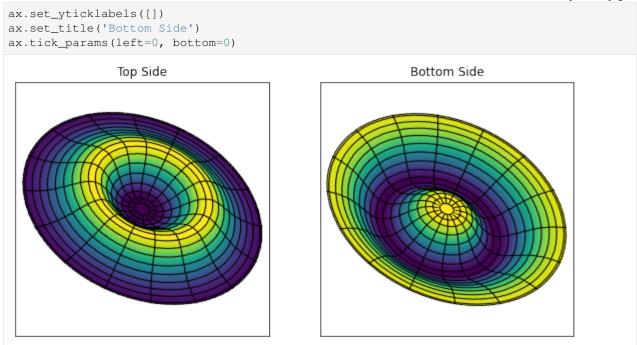

**NOTE** - There's currently an issue in the code that for highly inclined sources with large z(r) profiles the front side of the disk may be shadowed incorrectly. A fix in underway.

#### 5.2.7 4. User-Defined Surfaces

Sometimes it would be useful to use an emperically derived emission surface (following Pinte et al., 2018, for example). This can be achived by providing GoFish with a function, zfunc, which returns the emission height in arcseconds for a given midplane radius in arcseconds.

#### 4.1 Example of a User-Defined Surface

First define an emission surface with some bumps and wiggles.

```
[11]: def z_func(r):
    z = np.zeros(r.shape)
    for i in range(4):
        z += (1.0 - i * 0.2) * np.exp(-0.5 * ((r - i * 1.2) / 0.3)**2.0)
    return np.clip(z, a_min=0.0, a_max=None)

r = np.linspace(0, 5, 100)
z = z_func(r)

fig, ax = plt.subplots()
ax.plot(r, z)
ax.set_xlabel('Radius (arcsec)')
ax.set_ylabel('Height (arcsec)')
[11]: Text(0, 0.5, 'Height (arcsec)')
```

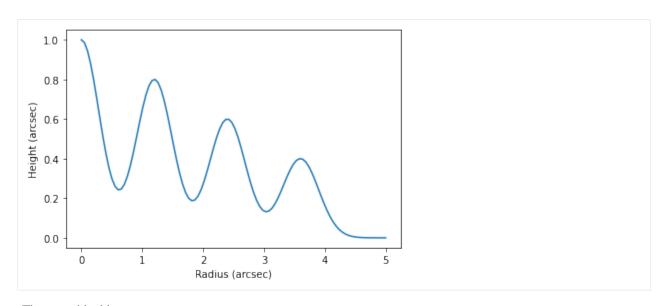

Then provide this to disk\_coords, disk-to-sky or plot\_surface.

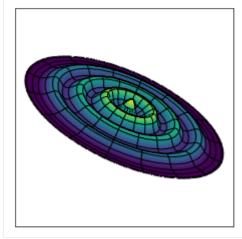

# 5.2.8 5. Disk-to-Sky Transformations

Sometimes it is useful to project things defined in the disk-frame onto the sky. For this we can use the disk\_to\_sky transformation.

#### 5.1 Midplane Spiral

```
[13]: #define the viewing geometry
inc = 30.0
PA = 65.0
```

(continues on next page)

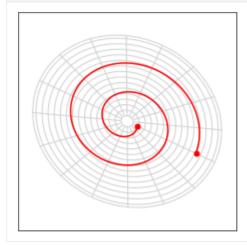

#### 5.2 Buoyant Spiral

(continues on next page)

```
t = np.linspace(0, 4 * np.pi, r.size)
z = 0.5 * np.sin(3.0 * t)
# calculate the transform for the midplane spiral
x_sky, y_sky = cube.disk_to_sky((r, t), inc=inc, PA=PA, frame='cylindrical')
1 = ax.plot(x_sky, y_sky, color='gray', ls='--')
ax.scatter(x_sky[0], y_sky[0], color=1[0].get_color(), lw=0.0)
ax.scatter(x_sky[-1], y_sky[-1], color=1[0].get_color(), lw=0.0)
# overplot the buotyant spiral
x_sky, y_sky = cube.disk_to_sky((r, t, z), inc=inc, PA=PA, frame='cylindrical')
1 = ax.plot(np.where(z < 0, x_sky, np.nan), np.where(z < 0, y_sky, np.nan),
            color='red', label='below midplane')
x_sky, y_sky = cube.disk_to_sky((r, t, z), inc=inc, PA=PA, frame='cylindrical')
1 = ax.plot(np.where(z > 0, x_sky, np.nan), np.where(z > 0, y_sky, np.nan),
            color='blue', label='above midplane')
ax.legend(markerfirst=False)
ax.set_xticklabels([])
ax.set_yticklabels([])
ax.tick_params(left=0, bottom=0)
               below midplane
```

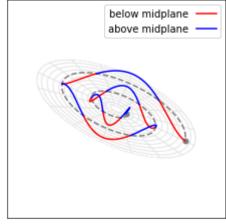

[ ]:

#### 5.3 Basics of GoFish

This Notebook will walk through the very basic steps of how to load up data, set up the rotation profile and start extracting spectra.

#### 5.3.1 Get the Data

For this we will use the CS (3-2) emission in TW Hya, originally published in Teague et al. (2018). The emission is already clearly detected, but acts as a good starting point. You can download the data from Harvard Dataverse, making sure to place it in the directory where this notebook is.

#### 5.3.2 Load the Data

Loading the data is as simple as firing up GoFish and passing it the path of the fits cube to imagecube.

```
[1]: %matplotlib inline
import numpy as np
import matplotlib.pyplot as plt
from gofish import imagecube
[2]: cube = imagecube('TWHya_CS_32.fits', FOV=10.0)
```

You can use the FOV argument here to trim down your image cube to a field of view which may speed up calculations.

## 5.3.3 Coordinate System

We can deproject from a pixel position,  $(x_{pix}, y_{pix})$ , to a disk-frame coordinate,  $(r, \theta)$ . These transforms are done through the disk\_coords function which takes geometrical properties of the disk and returns the disk coordinates.

#### 2D Disks

For TW Hya we know that i=5.0 and PA=152.0 (both in degrees), so we can return the  $(r, \theta)$  values for each pixel. We also assume the source is centered in the image such that x0=0.0 and y0=0.0.

```
[3]: rvals, tvals, \underline{\phantom{a}} = cube.disk_coords(x0=0.0, y0=0.0, inc=5.0, PA=152.0)
[4]: fig, ax = plt.subplots()
     im = ax.imshow(rvals, origin='lower', extent=cube.extent, vmin=0.0)
     cb = plt.colorbar(im, pad=0.02)
     ax.set_xlabel('Offset (arcsec)')
     ax.set_ylabel('Offset (arcsec)')
     cb.set_label('Midplane Radius (arcsec)', rotation=270, labelpad=13)
          2
      Offset (arcsec)
         -2
               4
                      ż
                             Ó
                                   -2
                                          -4
                       Offset (arcsec)
```

5.3. Basics of GoFish 43

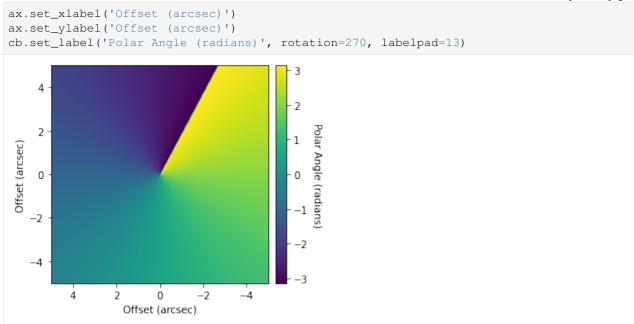

The polar angle,  $\theta$ , in is radians, and runs from  $-\pi$  to  $\pi$  in an eastward direction with  $\theta = 0$  aligning with the redshifted major axis of the disk. Note that this is *not* the same as the position angle, particually when the disk is highly inclined.

#### 3D Disks

You'll notice that when calling  $disk\_coords$  we left space for three returned parameters. The third is z, the height above the midplane. By default, we assume that the disk is a razor-thin 2D disk. However, with the high spatial resolution afford by ALMA, it is now possible to resolve the vertical structure of the disk as well (see Rosenfeld et al. 2013 for a nice demonstration of this for HD 163296).

For this, we assume that the emission surface is described via,

$$z(r) = z_0 \times \left(\frac{r - r_{\text{cavity}}}{1''}\right)^{\psi} \times \exp\left(-\left[\frac{r - r_{\text{cavity}}}{r_{\text{taper}}}\right]^{q_{\text{taper}}}\right)$$

where the second term acts as a 'correction' term in order to account for the drop in emission surface expected due to the drop in gas surface density at large radii. r\_cavity can be used to describe an inner cavity, for example as in PDS 70.

As an example, we can model a conical disk with  $\psi=1$  (taking  $\psi>1$  will give a flared emission surface). We increase the inclination to make the changes due to the height more noticable. Here we use the plot\_surface function to have an idea of what the surface looks like.

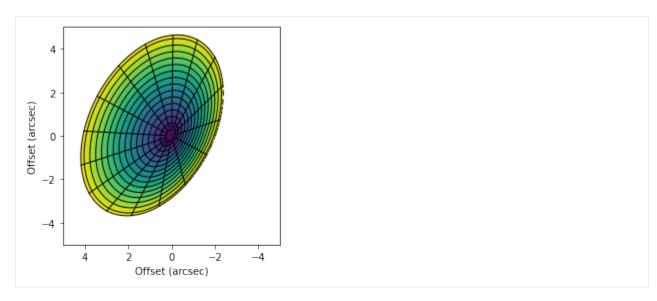

Note that in the above we've used the fill argument to fill the background color with zvals, the emission height. We can also assume the disk is tilted in the opposite direction by flipping the sign of the inclination.

```
[7]: fig = cube.plot_surface(inc=-50.0, PA=152.0, z0=0.3, psi=1.0,
                                r_max=4.5, fill='zvals', return_fig=True)
     ax = fig.axes[0]
     ax.set_xlabel('Offset (arcsec)')
     ax.set_ylabel('Offset (arcsec)')
[7]: Text(0, 0.5, 'Offset (arcsec)')
          2
      Offset (arcsec)
         -2
        -4
               4
                     2
                            0
                                   -2
                                          -4
                       Offset (arcsec)
```

**Note:** To comply with standard orbital conventions, i should vary only between  $0^{\circ}$  and  $180^{\circ}$ . Thus you can include  $i > 90^{\circ}$ , resulting in the correct orientation.

5.3. Basics of GoFish 45

```
ax.set_xlabel('Offset (arcsec)')
ax.set_ylabel('Offset (arcsec)')

Text(0, 0.5, 'Offset (arcsec)')

4

2

4

2

0

Offset (arcsec)

Offset (arcsec)

Offset (arcsec)

Offset (arcsec)
```

## 5.3.4 Extracting a Spectrum

With an idea of how to specify the coordinate systems, we can use this to help us extract spectra from various locations in the disk. This is made easy with the get\_spectrum function - simply provide it the coordinates where you want the spectrum and voila!

```
[9]: x, y, dy = cube.get_spectrum(coords=(1.5, -1.0), frame='sky', coord_type='cartesian')

fig, ax = plt.subplots()
ax.errorbar(x, y, dy, fmt=' ', capsize=1.25, capthick=1.25, color='k', lw=1.0)
ax.step(x, y, where='mid', color='k', lw=1.0)
ax.set_xlabel('Velocity (m/s)')
ax.set_ylabel('Line Flux (Jy/beam)')
ax.set_xlim(1.84e3, 3.84e3)
[9]: (1840.0, 3840.0)
```

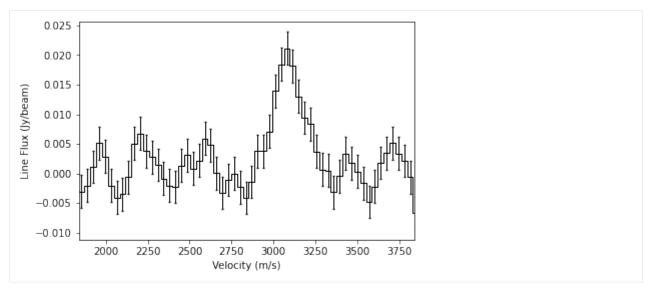

In the above we've extracted a spectrum at an offset from the image center of (1.5'', -1.0'').

By default this is just a single pixel, but we can average over a larger area with the area argument. This specifies the area you want to average over as a fraction of the beam area. For example we can average over an area twice the size of the beam with area=2.0.

```
[10]: x, y, dy = cube.get_spectrum(coords=(1.5, -1.0), frame='sky', coord_type='cartesian',_
       \rightarrowarea=2.0)
      fig, ax = plt.subplots()
      ax.errorbar(x, y, dy, fmt=' ', capsize=1.25, capthick=1.25, color='k', lw=1.0)
      ax.step(x, y, where='mid', color='k', lw=1.0)
      ax.set_xlabel('Velocity (m/s)')
      ax.set_ylabel('Line Flux (Jy/beam)')
      ax.set_xlim(1.84e3, 3.84e3)
[10]: (1840.0, 3840.0)
           0.020
           0.015
       Line Flux (Jy/beam)
           0.010
           0.005
           0.000
          -0.005
                                2500
                   2000
                          2250
                                       2750
                                              3000
                                                    3250
                                                           3500
                                                                  3750
                                      Velocity (m/s)
```

While this does limit some of the noise, remember that you're averaging over an area where the line profile will probably change.

5.3. Basics of GoFish 47

Sometimes it's more useful to specify the location in the disk frame of reference, such as if you know where there's an interesting feature. We can do this by swapping frame='disk'. Again we can specify the coordinates in either cartesian, coord\_type='cartesian', or cylindrical frames, coord\_type='cylindrical', although disk-frame coordinates are more often than not specified in cylindrical form. Remember from above that GoFish assumes that  $\phi=0$  is the red-shifted major axis and  $\phi$  will increase in a clockwise direction on the sky.

Here we extract a spectrum at a 2'' offset along the south-west minor axis.

```
[11]: x, y, dy = cube.get_spectrum(coords=(2.0, np.pi / 2.0), frame='disk', coord_type=
      fig, ax = plt.subplots()
      ax.errorbar(x, y, dy, fmt=' ', capsize=1.25, capthick=1.25, color='k', lw=1.0)
      ax.step(x, y, where='mid', color='k', lw=1.0)
      ax.set_xlabel('Velocity (m/s)')
      ax.set_ylabel('Line Flux (Jy/beam)')
      ax.set_xlim(1.84e3, 3.84e3)
[11]: (1840.0, 3840.0)
          0.020
          0.015
          0.010
      Line Flux (Jy/beam)
          0.005
          0.000
         -0.005
         -0.010
                  2000
                        2250
                               2500
                                     2750
                                           3000
                                                  3250
                                                        3500
                                                              3750
                                    Velocity (m/s)
```

## 5.3.5 Extracing a Disk Averaged Spectrum

Now that we know how to deproject the data, we can use this to map a Keplerian velocity field onto the disk and calculated the projected line of sight velocity,  $v_0$ , given by,

$$v_0(r, \theta) = \sqrt{\frac{GM_{\text{star}}r^2}{(r^2 + z^2)^{3/2}}} \cos(\theta) \sin(i),$$

where we are expected to know  $M_{\rm star}$  (0.88  $M_{\rm sun}$  for TW Hya), and the distance to the source (59.5 pc).

To apply this we use the averaged\_spectrum function, which is provided the geometrical properties of the disk to calculate  $v_0$ , before applying these shifts to concentric annuli of the data before combining them, weighted by the area of each annulus. We must also tell it what radial range to consider through the r\_min and r\_max parameters, both given in arcseconds.

Notice the warning above, WARNING: Setting `r\_min = cube.dpix` for safety.. This is because we get a singularity at r=0. If you really want to push in as close to the disk center as possible, try r\_min=1e-4, but be warned, beam convolution effects limit the accuracy of this method in regions closer in than a beam FWHM.

Plotting the data gives a nice spectrum:

```
[13]: fig, ax = plt.subplots()
      ax.errorbar(x, y, dy, fmt=' ', capsize=1.25, capthick=1.25, color='k', lw=1.0)
      ax.step(x, y, where='mid', color='k', lw=1.0)
      ax.set_xlabel('Velocity (m/s)')
      ax.set_ylabel('Line Flux (Jy/beam)')
      ax.set_xlim(1.84e3, 3.84e3)
[13]: (1840.0, 3840.0)
          0.04
       Line Flux (Jy/beam)
          0.03
          0.02
         0.01
          0.00
                2000
                       2250
                              2500
                                                         3500
                                     2750
                                            3000
                                                  3250
                                                                3750
                                    Velocity (m/s)
```

Note also that by default dy is the standard deviation of the samples in the velocity bin (calculated by calling for the standard deviation of the bin with scipy.stats.binned\_statistics), rather than the uncertainty on the line flux. This is because the binned data is not strictly independent owing to both small spectral and spatial correlations in the data.

When we do the spectral shifting, we actually decorrelate pixels that are close together. This is discussed in Yen et al. (2016), where we essentially gain more independent samples. In GoFish this is implemented by default and uses an numerical approach, unlike the analytical discussed in Yen et al., to account for the beam shape and orientation. This can be ignored (slightly speeding up the calculation) by setting include\_spectral\_decorrelation=False, as below.

5.3. Basics of GoFish 49

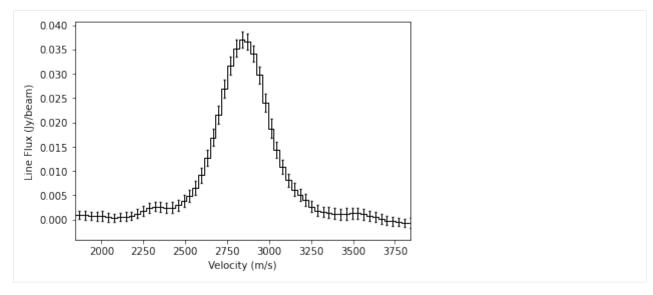

This results in a slightly larger uncertainty, but this is most noticeable when only considering area which have a large velocity gradient (most of TW Hya is a bad example for this as it is close to face on!).

We can also provide an empirical measure of the uncertainty by measuring the standard deviation in the spectrum wings. You can easily code up something which is more precise and can better define the line-free regions, but a quick work around would be to use the empirical\_uncertainty=True option.

```
[15]: x, y, dy = cube.average_spectrum(r_min=0.0, r_max=1.0, inc=5.0,
                                           PA=152., mstar=0.88, dist=59.5,
                                           empirical_uncertainty=True)
      fig, ax = plt.subplots()
      ax.errorbar(x, y, dy, fmt=' ', capsize=1.25, capthick=1.25, color='k', lw=1.0)
      ax.step(x, y, where='mid', color='k', lw=1.0)
      ax.set_xlabel('Velocity (m/s)')
      ax.set_ylabel('Line Flux (Jy/beam)')
      ax.set_xlim(1.84e3, 3.84e3)
[15]: (1840.0, 3840.0)
         0.035
         0.030
       Line Flux (Jy/beam)
         0.025
         0.020
         0.015
         0.010
         0.005
         0.000
                 2000
                        2250
                              2500
                                     2750
                                           3000
                                                  3250
                                                         3500
                                                               3750
                                    Velocity (m/s)
```

Because we end up sampling the line profile at a much higher rate thanks to the Doppler shift of the lines around

51

the azimuth (see the discussion in Teague et al. 2018), we can resample at a higher rate. This is done through the resample parameter. By default this is resample=1, so returns the velocity axis attached to the cube.

If the argument is an int, then we super-sample by that factor, while if it is a float, then that is the channel spacing. For example:

```
[16]: fig, ax = plt.subplots()
      # Integeter
      x, y, dy = cube.average_spectrum(r_min=0.5, r_max=1.0, inc=5.0, PA=152.,
                                         mstar=0.88, dist=59.5, dr=0.1, resample=1)
      ax.errorbar(x, y, dy, fmt=' ', capsize=1.25, capthick=1.25, color='k', lw=1.0)
      ax.step(x, y, where='mid', color='k', lw=1.0, label='resample=1')
      # Float
      x, y, dy = cube.average_spectrum(r_min=0.5, r_max=1.0, inc=5.0, PA=152.,
                                         mstar=0.88, dist=59.5, dr=0.1, resample=4)
      ax.errorbar(x, y, dy, fmt=' ', capsize=1.25, capthick=1.25, color='r', lw=1.0)
      ax.step(x, y, where='mid', color='r', lw=1.0, label='resample=4')
      ax.legend(loc=1, markerfirst=False)
      ax.set_xlabel('Velocity (m/s)')
      ax.set_ylabel('Flux Density (Jy/beam)')
      ax.set_xlim(2.54e3, 3.14e3)
[16]: (2540.0, 3140.0)
                                                 resample=1
         0.04
                                                 resample=4
      -Iux Density (Jy/beam)
         0.03
         0.02
         0.01
         0.00
                 2600
                         2700
                                 2800
                                          2900
                                                  3000
                                                          3100
                                 Velocity (m/s)
```

Similarlaly, we can use down-sample the velocity axis if we want to improve the SNR of the detection.

5.3. Basics of GoFish

```
ax.errorbar(x, y, dy, fmt=' ', capsize=1.25, capthick=1.25, color='r', lw=1.0)
      ax.step(x, y, where='mid', color='r', lw=1.0, label='resample=200.0')
      ax.legend(loc=1, markerfirst=False)
      ax.set_xlabel('Velocity (m/s)')
      ax.set_ylabel('Flux Density (Jy/beam)')
      ax.set_xlim(2.34e3, 3.34e3)
[17]: (2340.0, 3340.0)
                                                  resample=50.0
          0.04
                                                 resample=200.0
       Flux Density (Jy/beam)
          0.03
          0.02
         0.01
          0.00
                2400
                          2600
                                     2800
                                                3000
                                                          3200
                                    Velocity (m/s)
```

**Quick Aside:** By binning the data to lower spectral resolutions you are actually losing information, even though it may appear to improve things. If you know that your line profile is Gaussian, you'll get the best results when fitting a Gaussian line when you have the highest spectral sampling. See, for example Lenz & Ayres (1992).

Using the argument unit='K', we can also return this in units of Kelvin, using the Rayleigh-Jeans approximation. And note it is exactly that, an approximation, and is a very poor conversion at sub-mm wavelengths, so use with caution! It does, however, offer a quick way to compare spectra of the same frequency, but imaged at different beam sizes.

#### 5.3.6 Extracted a Disk Integrated Spectrum

In a very similar fashion we can extract a disk integrated spectrum, returning a spectrum in units of Jansky. Again we provide it the inner and outer radii to integrate over.

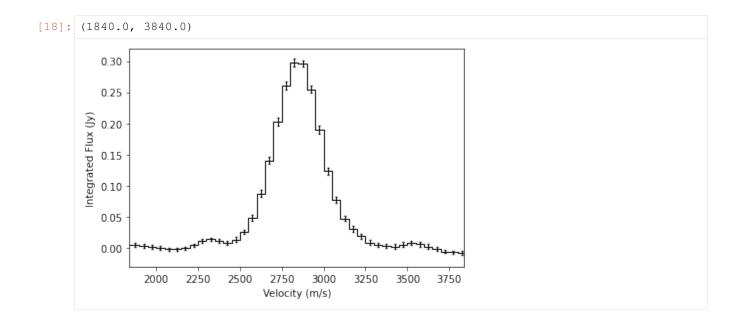

#### 5.3.7 Radial Profiles

For well detected sources, you can also imaging wanting to plot radial profiles of their emission. Most typically people would plot the radial profile of the total integrated intensity, showing  $\mathrm{Jy}\,\mathrm{beam}^{-1}\,\mathrm{km}\,\mathrm{s}^{-1}$  as a function of radius, or the peak flux density,  $\mathrm{Jy}\,\mathrm{beam}^{-1}$ , or the brightness temperature,  $\mathrm{K}$ , as a function of radius.

Most of the time this can be readily achieved by making moment maps (shameless plug for `bettermoments <a href="https://github.com/richteague/bettermoments">https://github.com/richteague/bettermoments</a> to make such moment maps) and creating the radial profiles. However, even for bright sources, in the outer disk this approach is limited to what can be detected on a *per pixel* basis. Shifting and stacking the spectra and give a significant improvement in the outer disk.

The easiest way to get a profile is to use the radial\_profile function. As with the averaged\_spectrum or integrated\_spectrum you want to specify the source geometry. In addition, you can (should!) provide radial bin edges or centers (not both) and the unit you want. The allowed unit values are:

- 'Jy m/s': Integrated spectrum in Janskys.
- 'K m/s': Integrated spectrum in Kelvin.
- 'Jy': Peak of the integrated spectrum.
- 'Jy/beam': Peak of the averaged spectrum.
- 'K': Peak of the averaged spectrum in Kelvin.

```
[19]: # Calculate the peak flux density as a function of radius.
    x, y, dy = cube.radial_profile(inc=5., PA=152., mstar=0.88, dist=59.5, unit='Jy/beam')

# Plot
fig, ax = plt.subplots()
    ax.errorbar(x, y, dy, fmt=' ', capsize=1.25, capthick=1.25, color='k', lw=1.0)
    ax.step(x, y, where='mid', color='k', lw=1.0)
    ax.set_xlim(x.min(), x.max())
    ax.set_xlabel('Radius (arcsec)')
    ax.set_ylabel('Peak Intensity (Jy/beam)')
[19]: Text(0, 0.5, 'Peak Intensity (Jy/beam)')
```

5.3. Basics of GoFish 53

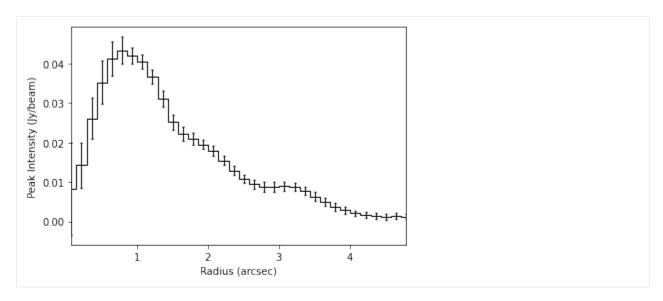

For the integrated quantities, these are integrated over the *whole* spectrum. You might want to apply your own clipping thresholds or integration ranges. If this is the case you can return an array of all the spectra using the radial\_specrta function which takes the same values. Note this time unit can only be 'Jy', 'Jy/beam' or 'K'. First we get the deprojected spectra.

```
[20]: rvals, velax, spectra, scatter = cube.radial_spectra(inc=5., PA=152., mstar=0.88, →dist=59.5, unit='Jy/beam')
```

Here rvals is the array of bin centers used for the profile while spectra is of shape (M, 3, N) where M is the number of radial samples and N is the number of velocity samples. The second (index 1) axis is split over velocity, flux density and uncertainty.

A nice way to plot all these spectra is as follows which nicely demonstrates how the lines get weaker in the outer disk but also narrower. This is called a 'teardrop plot'.

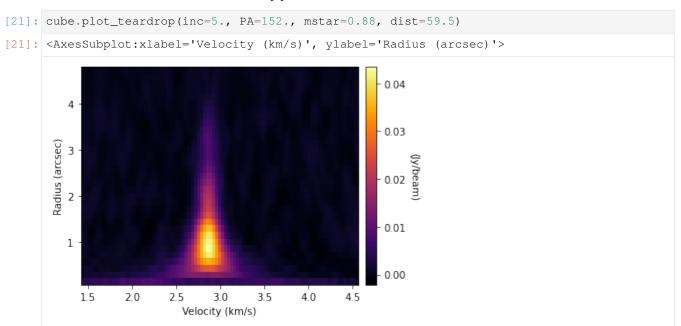

# 5.4 Advanced Fishing

This Notebook goes through some of the slightly more advanced tasks which can be performed with GoFish. As with the previous Notebook we will be using the CS (3-2) data from TW Hya. Make sure that cube is accessible when running this Notebook.

```
[1]: %matplotlib inline
import numpy as np
import matplotlib.pyplot as plt
from gofish import imagecube
[2]: cube = imagecube('TWHya_CS_32.fits', FOV=6.0)
```

## 5.4.1 Checking Disk Center

If you don't have a strong line detection, it's hard to make sure that your image is centered. We can use the find\_center function to apply a brute force approach to finding the optimum location. This will cycle through a grid of x0 and y0 values and calculate the signal-to-noise ratio (SNR) of the resulting spectrum averaged over the provided parameters.

We can set the offset in the x- and y-direction considered, dx and dy, respectively, as well as the number of samples along each axis, Nx and Ny. By default we search up to a distance of the beam FWHM, sampling roughly every pixel.

We must also then consider how to calculate the noise, either on the averaged spectrum, spectrum='avg', or on the integrated spectrum, spectrum='int', and then whether to consider the signal the peak of that spectrum, SNR='peak', or the integrated value, SNR='int'. By default we use the peak flux density of the averaged spectrum

A mask is also needed, defining the regions where we calculate the signal, and the regions where to calculate the noise (we use the standard deviation of the masked pixels). By default the mask assumes the line emission is in the center 20% of the channels.

If you want to mask a specific range, you can use the v\_min and v\_max values. If your line profile is more complex, for example contains multiple transitions, you can include a user defined masked directly with the mask argument. Make sure that this is the same size as your expected velocity axis based on the resample parameter.

Note that this may take a while, particularly if you're searching a large area!

```
[3]: x0s, y0s, SNR = cube.find_center(r_min=0.5, r_max=1.0, v_min=1.84e3, v_max=3.84e3, SNR='peak', inc=5.0, PA=152., mstar=0.88, dist=59.5, resample=50.0)

Peak SNR at (x0, y0) = (-0.02", -0.02").
```

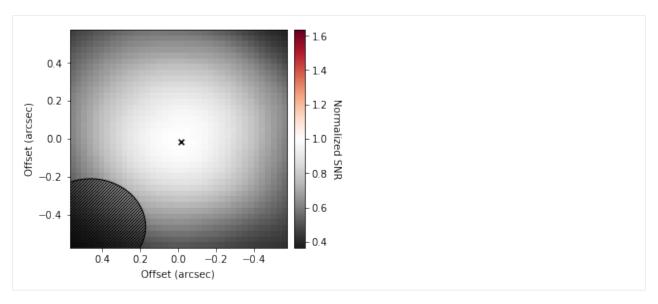

What's plotted here is the SNR relative to the value at the image center, and in the bottom left corner, the synthesized beam as a size reference. This makes sense as the image was centered based on continuum.

Clearly the offset spectrum looks a lot better, as expected!

## 5.4.2 Masking Regions

As demonstrated in Yen et al. (2016), this method can be applied to specific sections of the disk, i.e. you do not have to consider the disk as a whole.

We've already seen the r\_min and r\_max values used in average\_spectrum and integrated\_spectrum which set the inner and outer radii of the annuli. But we also have PA\_min and PA\_max, which allow for similar masks in the azimuthal direction. The are provided in degrees, where  $\theta=0$  aligns with the red-shifted major axis of the disk, and increasing in an eastwards direction, spanning  $\pm 180^{\circ}$ . Thus, to only consider the red-shifted side of the disk, we use PA\_min=-90.0 and PA\_max=90.0.

Because of the change in sign, we can access the other half of the disk through the exclude\_PA=True, which by default is False.

```
ax.set_xlabel('Velocity (m/s)')
      ax.set_xlim(1.84e3, 3.84e3)
[4]: (1840.0, 3840.0)
          0.04
                                                         south east side
                                                         north west side
          0.03
       Flux Density (Jy/beam)
          0.02
          0.01
          0.00
                  2000
                                  2500
                                          2750
                                                  3000
                                                                  3500
                                                                          3750
                          2250
                                         Velocity (m/s)
```

Note that there is some slight shift between the two lines because of beam convolution effects.

#### 5.4.3 Shifted Cube

More details coming.

```
[45]: shifted = cube.shifted_cube(inc=5.0, PA=152., mstar=0.88, dist=59.5)

[46]: fig, axs = plt.subplots(ncols=5, figsize=(10, 2))

v0 = abs(cube.velax - 2.84e3).argmin()
for a, ax in enumerate(axs):
    idx = a * 3 + v0 - 6
    data = np.nanmean(cube.data[idx-1:idx+2], axis=0)
    ax.imshow(data, origin='lower', extent=cube.extent, vmin=-0.005, vmax=0.05, cmap=
    if a > 0:
        ax.set_yticklabels([])
    else:
        ax.set_ylabel('Offset (arcsec)')
    ax.set_xlabel('Offset (arcsec)')
    ax.set_title('{:.2f} km/s'.format(cube.velax[idx] / 1e3), fontsize=9)
```

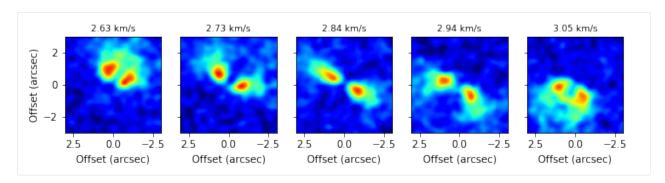

```
[47]: fig, axs = plt.subplots(ncols=5, figsize=(10, 2))
      v0 = abs(cube.velax - 2.84e3).argmin()
      for a, ax in enumerate(axs):
           idx = a * 3 + v0 - 6
          data = np.nanmean(shifted[idx-1:idx+2], axis=0)
          ax.imshow(data, origin='lower', extent=cube.extent, vmin=-0.005, vmax=0.05, cmap=
       →'jet')
           if a > 0:
               ax.set_yticklabels([])
          else:
               ax.set_ylabel('Offset (arcsec)')
           ax.set_xlabel('Offset (arcsec)')
           ax.set_title('{:.2f} km/s'.format(cube.velax[idx] / 1e3), fontsize=9)
      /home/rdteague/miniconda3/lib/python3.7/site-packages/ipykernel_launcher.py:6:_
      →RuntimeWarning: Mean of empty slice
                 2.63 km/s
                                                     2.84 km/s
                                                                                          3.05 km/s
                                   2.73 km/s
                                                                        2.94 km/s
           2
       Offset (arcsec)
           0
         -2
             2.5
                   0.0
                         -2.5
                               2.5
                                     0.0
                                                 2.5
                                                        0.0
                                                             -2.5
                                                                   2.5
                                                                          0.0
                                                                               -2.5
                                                                                      2.5
                                                                                            0.0
              Offset (arcsec)
                                 Offset (arcsec)
                                                   Offset (arcsec)
                                                                     Offset (arcsec)
                                                                                       Offset (arcsec)
```

# 5.5 Masking with GoFish

This notebook will discuss the various ways a user can build a mask in GoFish and use it for the various pixel stacking functions.

```
[1]: import matplotlib.pyplot as plt
    from gofish import imagecube
    import numpy as np

[2]: cube = imagecube('TWHya_CS_32_M0.fits', FOV=10.0)
    WARNING: Provided cube is only 2D. Shifting not available.
```

## 5.5.1 Defining a Mask

Most of the functions in GoFish allow the user to define a mask with the get\_mask function. In general, you can check what the mask looks like using the plot\_mask function to check it is doing what you want it to do.

Below we'll discuss some of the various masks one can use.

#### **Simple Mask**

The most simple mask is just bounded in both radius and azimuth. This has the following variables:

- r\_min The inner radius of the mask in arcseconds.
- r\_max The outer radius of the mask in arcseconds.
- PA\_min The minimum position / polar angle in degrees.
- PA\_max The maximum position / polar angle in degrees.
- mask\_frame Whether the radial and azimuthal coordinates represent the disk-frame, mask\_frame='disk', the default value, or the sky-frame, mask\_frame='sky'.

When using mask\_frame='disk', you must also specify the geometrical properties of the disk, i.e. at least the inclination and position angle of the disk. In this coordinate system, all polar angles are measured from the red-shifted major axis of the disk, while for mask\_frame='sky', all position angles are measured from North.

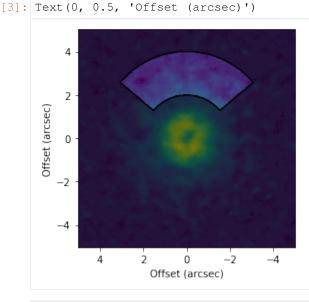

It is also important to note that with highly inclined disks, the perspective means that masks specified in the disk-plane wil not have the same projected azimuthal extent. Consider the above mask, but now for a highly inclined disk.

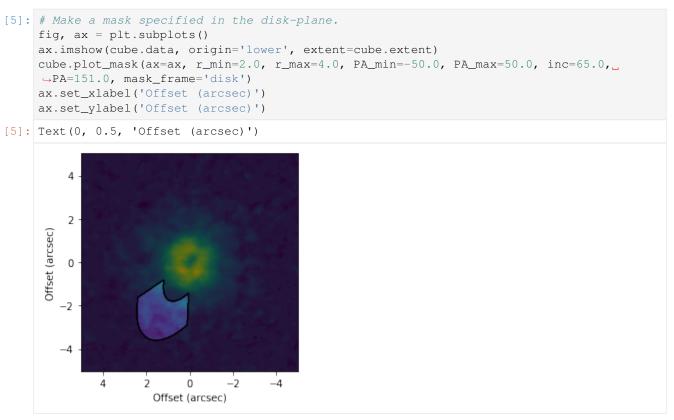

This gives a very different mask than the one above.

## 5.5.2 Symmetric Masks

You may want to define a mask which is symmetric, for example encompasses a small range about the major or minor axes. This can be achieved with the following variables:

- exclude\_r Whether to exclude the radial range given, default is False.
- exclude\_PA Whether to exclude the azimuthal range given, default is False.
- abs\_PA Calculate the mask taking the absolute values of the polar / position angles.

For example, to create a mask that is +/- 30 degrees about the major or minor axis:

```
[6]: # Make a mask symmetric about the major axis.
    fig, ax = plt.subplots()
    ax.imshow(cube.data, origin='lower', extent=cube.extent)
    cube.plot_mask(ax=ax, r_min=2.0, r_max=4.0, PA_min=30.0, PA_max=150.0, abs_PA=True,_
     →exclude_PA=True,
                     inc=6.5, PA=151.0, mask_frame='disk')
    ax.set_xlabel('Offset (arcsec)')
    ax.set_ylabel('Offset (arcsec)')
[6]: Text(0, 0.5, 'Offset (arcsec)')
         2
     Offset (arcsec)
        -4
              4
                    2
                           0
                                 -2
                                        -4
                      Offset (arcsec)
```

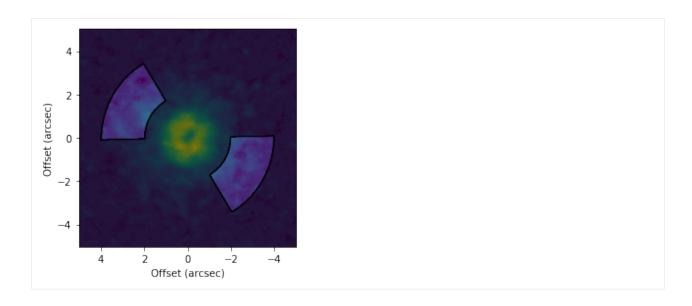

#### 5.5.3 User-Defined Masks

If you want something more complex, you can input the mask yourself. For example if you want to generate a mask based on the emission morphology or some more complex function. Most functions will take directly a mask value which should have the same shape as the data, either a channel for an imagecube or the moment map size.

## 5.5.4 Usage with Other Functions

Once we have a mask you're happy with, you can use it with most GoFish functions. Below we demonstrate how this affects the radial profile function.

```
[9]: fig, ax = plt.subplots()
     # radial profile from the full azimuth.
    x, y, dy = cube.radial_profile(inc=6.5, PA=151.0)
    ax.errorbar(x, y, dy, capsize=1.5, capthick=1.5, label='full')
     # radial profile from the major axis.
    x, y, dy = cube.radial_profile(inc=6.5, PA=151.0, PA_min=20.0,
                                     PA_max=160.0, abs_PA=True, exclude_PA=True)
    ax.errorbar(x, y, dy, capsize=1.5, capthick=1.5, label='major')
     # radial profile from the minor axis.
    x, y, dy = cube.radial_profile(inc=6.5, PA=151.0, PA_min=70.0,
                                     PA_max=110.0, abs_PA=True, exclude_PA=False)
    ax.errorbar(x, y, dy, capsize=1.5, capthick=1.5, label='minor')
    ax.legend()
    ax.set_xlabel('Radius (arcsec)')
    ax.set_ylabel('Integrated Flux (Jy/beam km/s)')
    WARNING: Attached data is not 3D, so shifting cannot be applied.
              Reverting to standard azimuthal averaging; will ignore `unit` argument.
    WARNING: Attached data is not 3D, so shifting cannot be applied.
              Reverting to standard azimuthal averaging; will ignore `unit` argument.
    WARNING: Attached data is not 3D, so shifting cannot be applied.
              Reverting to standard azimuthal averaging; will ignore `unit` argument.
[9]: Text(0, 0.5, 'Integrated Flux (Jy/beam km/s)')
                                                        full
        15.0
                                                        major
     ntegrated Flux (Jy/beam km/s)
                                                        minor
       12.5
       10.0
        7.5
         5.0
        2.5
        0.0
                                         3
                      1
                               Radius (arcsec)
```

**Note:** If there is a function which does not accept these mask parameters and you think it should, please raise an issue on GitHub.

# 5.6 Searching For (Sub-)Structure in Disks

There is a wealth of information that is hidden in the line emission. While GoFish is useful for teasing our low level emission from noisy data, we can also harness the velocity structure to tease out subtle deivations in the background physical or dynamical structure.

This notebook will guide you through a few ways you can explore the data a little futher. It'll use the 12CO data presented in Huang et al. 2018 which is available from the Dataverse. To run this Notebook, this cube will be in the working directory.

## 5.6.1 Collapsing to Moment Maps

As mentioned in other Notebooks, working with a collapsed, 2D moment map is much easier than working with the full 3D data. To start, we use `bettermoments <a href="https://github.com/richteague/bettermoments">https://github.com/richteague/bettermoments</a> \_\_ to make a peak brightness temperature map.

```
[1]: !bettermoments dataverse_TWHya_CO_cube.fits

Loading up data...
Estimated RMS: 1.91e-03.
Calculating maps...
Saving maps...
```

The default method for bettermoments is the quadratic method which returns both maps of the line center, \*\_v0.fits, and the line peak, \*\_Fnu.fits. There are many other ways to collapse your data which is covered in the `bettermoments documenation <a href="https://bettermoments.readthedocs.io/">https://bettermoments.readthedocs.io/</a>.

## 5.6.2 Inspecting the Data

For this section, we'll work with just the peak flux density map. If you want to learn more about the line center, look at `eddy <a href="https://eddy.readthedocs.io/en/latest/">https://eddy.readthedocs.io/en/latest/</a>.

The first port of call is to inspect the data, so let's load it up.

```
[1]: import matplotlib.pyplot as plt from gofish import imagecube import numpy as np
```

```
[3]: cube = imagecube('dataverse_TWHya_CO_cube_Fnu.fits', FOV=10.0)

WARNING: Provided cube is only 2D. Shifting not available.
```

```
fig, ax = plt.subplots(constrained_layout=True)
im = ax.imshow(cube.data, origin='lower', extent=cube.extent, cmap='inferno')
cb = plt.colorbar(im, pad=0.02, ticks=np.arange(0, 0.3, 0.05))
ax.set_xlabel('Offset (arcsec)')
ax.set_ylabel('Offset (arcsec)')
cb.set_label('Peak Flux Density (Jy/beam)', rotation=270, labelpad=13)
```

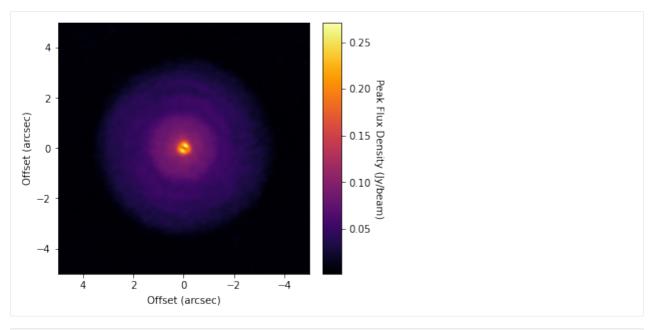

```
[4]: x, y, dy = cube.radial_profile(inc=5.0, PA=151.0)

WARNING: Attached data is not 3D, so shifting cannot be applied.

Reverting to standard azimuthal averaging; will ignore `unit` argument.
```

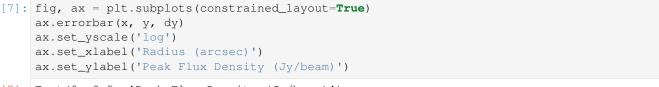

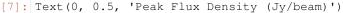

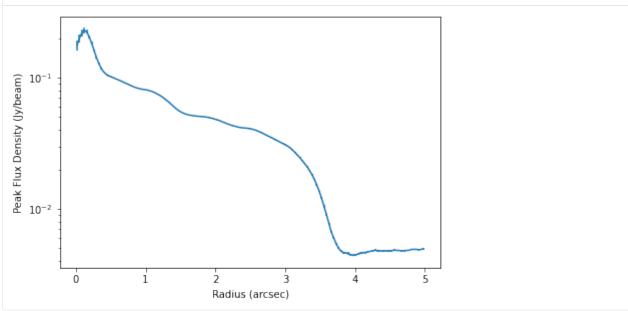

You can clearly see bumps and wiggles associated with the gaps and rings in the system.

#### 5.6.3 Localized Deviations

One of the most exciting ideas for causing gaps and rings are embedded planets. Cleeves et al. (2015) suggested that a way to find these features is to subtract a mean background to reveal localized enhancements in emission which can be associated with embedded planets.

To do this, we can use the background\_residual function. In brief, this function makes an azimuthally averaged radial profile of the data (as we have done above), then projects it onto the sky to make a mean background model which is subtracted from the data.

```
[8]: residual = cube.background_residual(inc=5.0, PA=151.0)

WARNING: Attached data is not 3D, so shifting cannot be applied.

Reverting to standard azimuthal averaging; will ignore `unit` argument.
```

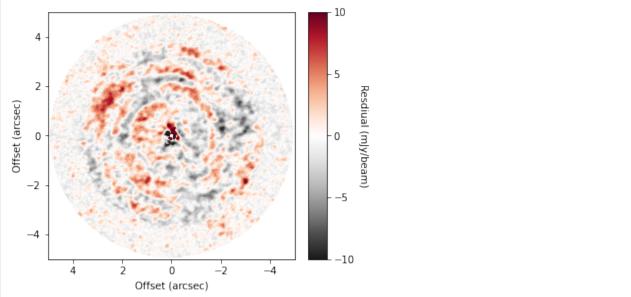

While we haven't uncovered little point sources, we have found large spiral structure, which are described in more detail in Teague et al. (2019).

Regions outside the interpolation range are set to np.nan, however this can be changed with the inclusion of interpld\_kw=dict(fill\_value=0.0) which will set all filled values to 0 (or any value you wish).

Sometimes it's also useful to visualize the background model too. This can be done by setting background\_only=True in the call to background\_residual, as so:

```
[37]: fig, ax = plt.subplots(constrained_layout=True)
      im = ax.imshow(background, origin='lower', extent=cube.extent, cmap='inferno')
      cb = plt.colorbar(im, pad=0.02, ticks=np.arange(0, 0.3, 0.05))
      ax.set_xlabel('Offset (arcsec)')
      ax.set_ylabel('Offset (arcsec)')
      cb.set_label('Peak Flux Density (Jy/beam)', rotation=270, labelpad=13)
           4
                                                             0.20
                                                                 Peak Flux Density (Jy/beam)
           2
                                                             0.15
       Offset (arcsec)
                                                             0.10
          -2
                                                             0.05
                                         -2
                                 0
                                                  -4
                            Offset (arcsec)
```

Note that while we used the peak flux density as the moment map to explore, Cleeves et al. (2015)) advocated for the use of the zeroth moment (total intensity) instead. This method can be used for any form of moment map assuming that the background is assumed to be azimuthally symmetric (unlike rotation maps, for example).

Note that you can also include the standard GoFish masking properties for defining the region you wish to use to make your background model. For example, only the red-shifted side of the disk:

```
[46]: residual_mask = cube.background_residual(inc=5.0, PA=151.0, PA_min=-90.0, PA_max=90.0)

WARNING: Attached data is not 3D, so shifting cannot be applied.

Reverting to standard azimuthal averaging; will ignore `unit` argument.
```

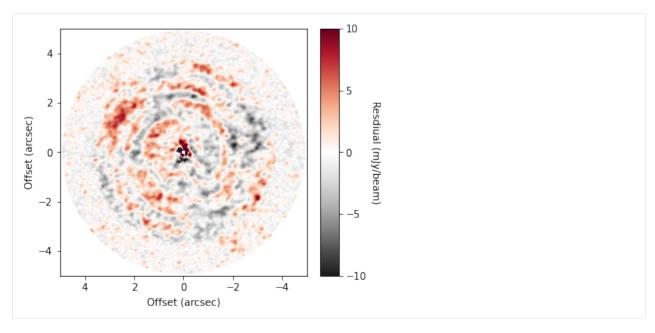

However, for the broadly azimuthally symmetric TW Hya, this doesn't make a noticable difference.

#### 5.6.4 Rotation Profiles

We can also use the full data cube to infer a radial velocity profile following the method in Teague et al. (2018a), Teague et al. (2018b) and extended to 3D velocities in Teague et al. (2019).

For this we need the whole data cube and not just the moment map.

```
[2]: cube = imagecube('dataverse_TWHya_CO_cube.fits', FOV=6.0)
```

In brief, the get\_vlos function will split the data into concentric annuli based on the geometrical properties provided. Then, for each annulus a random selection of pixels will be chosen and a rotation velocity (in addition to a radial velocity if fit\_vrad=True is used) which best accounts for the azimuthally varying line center.

While not required, it is useful to provide a dynamical mass, mstar, and source distance, dist, such that the optimization routines have a good atarting position.

Here's we're just measuring the profile between 1 and 1.5 arcseconds for a demonstration. Without any specific rbins or rvals provided, it defaults to the GoFish standard of one quarter beam spacing. A lot of the heavy lifting is done in the annulus class, specifically the annulus.get\_vlos function. Kwargs can be passed directly to this function through the get\_vlos\_kwargs argument, allowing for changes to be made to the number of walkers or steps taken for the MCMC analysis of the posterior distributions.

The percentiles array will have a shape of  $(n_{radii}, n_{params}, 3)$ , where there last axis is the 16th, 50th and 84th percentile of the posterior distribution.

```
100%|| 1000/1000 [00:44<00:00, 22.64it/s]
100%|| 1000/1000 [00:44<00:00, 22.53it/s]
100%|| 1000/1000 [00:43<00:00, 22.76it/s]
100%|| 1000/1000 [00:45<00:00, 22.21it/s]
100%|| 1000/1000 [00:43<00:00, 23.08it/s]
100%|| 1000/1000 [00:43<00:00, 23.22it/s]
100%|| 1000/1000 [00:43<00:00, 23.09it/s]
100%|| 1000/1000 [00:44<00:00, 22.56it/s]
100%|| 1000/1000 [00:45<00:00, 21.92it/s]
```

```
[20]: fig, ax = plt.subplots()
   ax.fill_between(rvals, percentiles[:, 0, 0], percentiles[:, 0, 2], alpha=0.3)
   ax.plot(rvals, percentiles[:, 0, 1])
   ax.set_xlabel('Radius (arcsec)')
   ax.set_ylabel('Rotational Velocity (m/s)')

fig, ax = plt.subplots()
   ax.fill_between(rvals, percentiles[:, 1, 0], percentiles[:, 1, 2], alpha=0.3)
   ax.plot(rvals, percentiles[:, 1, 1])
   ax.set_xlabel('Radius (arcsec)')
   ax.set_ylabel('Radial Velocity (m/s)')
```

[20]: Text(0, 0.5, 'Radial Velocity (m/s)')

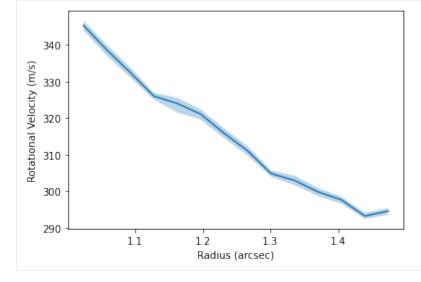

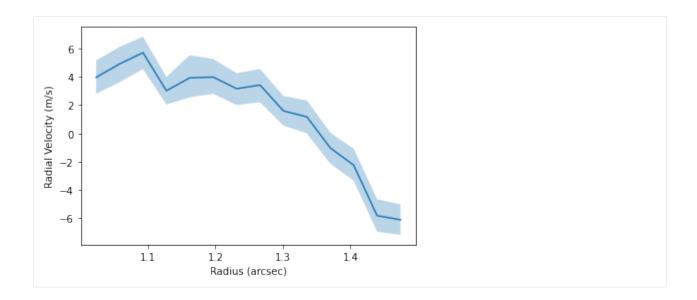

# Python Module Index

## g

gofish.gofish.imagecube, 11

72 Python Module Index

# Index

| A average_spectrum() (gofish.imagecube method),                                                                                                    | <pre>integrated_spectrum()</pre>                                                                                                    |
|----------------------------------------------------------------------------------------------------|----------------------------------------------------------------------------------------------------|
| 11                                                                                                    | J                                                                                                    |
| B background_residual() (gofish.imagecube                                                                                                    | jybeam_to_Tb() (gofish.imagecube method), 29<br>jybeam_to_Tb_RJ() (gofish.imagecube method), 28                                             |
| method), 24 beams_per_pix (gofish.imagecube attribute), 28                                                                                                    | K                                                                                                    |
| С                                                                                                    | keplerian() (gofish.imagecube method), 20                                                                                                   |
| correct_PB() (gofish.imagecube method), 29                                                                                                    | P                                                                                                    |
| D disk_coords() (gofish.imagecube method), 25                                                                                                    | pix_per_beam (gofish.imagecube attribute), 28 plot_beam() (gofish.imagecube method), 31 plot_center() (gofish.imagecube method), 31         |
| disk_to_sky() (gofish.imagecube method), 27                                                                                                    | plot_mask() (gofish.imagecube method), 32<br>plot_maximum() (gofish.imagecube method), 32                                                   |
| E                                                                                                    | <pre>plot_surface() (gofish.imagecube method), 31</pre>                                                                                     |
| estimate_RMS() (gofish.imagecube method), 29 estimate_uncertainty() (gofish.imagecube static method), 13                                                                                | plot_teardrop() (gofish.imagecube method), 31<br>print_beam() (gofish.imagecube method), 28<br>print_RMS() (gofish.imagecube method), 29    |
| extent (gofish.imagecube attribute), 29                                                                                                    | R                                                                                                    |
| F                                                                                                    | radial_profile() (gofish.imagecube method), 17                                                                                              |
| find_center() (gofish.imagecube method), 20<br>FOV (gofish.imagecube attribute), 28<br>frequency() (gofish.imagecube method), 28<br>frequency_offset() (gofish.imagecube method),<br>28 | radial_sampling() (gofish.imagecube method), 24 radial_spectra() (gofish.imagecube method), 15 restframe_frequency_to_velocity()            |
| G                                                                                                    | S                                                                                                    |
| get_annulus() (gofish.imagecube method), 22<br>get_mask() (gofish.imagecube method), 23<br>get_spectrum() (gofish.imagecube method), 29<br>get_vlos() (gofish.imagecube method), 21     | <pre>shifted_cube() (gofish.imagecube method), 19 sky_to_disk() (gofish.imagecube method), 27 spectral_resolution() (gofish.imagecube</pre> |
| gofish.gofish.imagecube ( <i>module</i> ), 11                                                                                                    | spiral_coords() (gofish.imagecube method), 30                                                                                               |
| I                                                                                                    | Т                                                                                                    |
| imagecube (class in gofish), 11                                                                                                    | Tb_to_jybeam() (gofish.imagecube method), 29 Tb_to_jybeam_RJ() (gofish.imagecube method), 29                                                |

# ٧

```
\begin{tabular}{ll} velocity\_resolution() & (gofish.imagecube \\ method), 28 \\ velocity\_to\_restframe\_frequency() \\ & (gofish.imagecube method), 28 \\ \end{tabular}
```

74 Index